# <span id="page-0-0"></span>Package 'antaresEditObject'

April 29, 2024

Type Package

Title Edit an 'Antares' Simulation

Version 0.6.3

Description Edit an 'Antares' simulation before running it : create new areas, links, thermal clusters or binding constraints or edit existing ones. Update 'Antares' general & optimization settings.

'Antares' is an open source power system generator, more information available here : <[https:](https://antares-simulator.org/) [//antares-simulator.org/](https://antares-simulator.org/)>.

License GPL  $(>= 2)$  | file LICENSE

URL <https://github.com/rte-antares-rpackage/antaresEditObject>,

<https://rte-antares-rpackage.github.io/antaresEditObject/>

BugReports <https://github.com/rte-antares-rpackage/antaresEditObject/issues>

Encoding UTF-8

RoxygenNote 7.2.2

**Depends** antaresRead  $(>= 2.4.2)$ 

Imports assertthat, cli, data.table, httr, grDevices, jsonlite, whisker, doParallel, doFuture, memuse, progressr, pbapply, parallel, future, plyr, yaml

Suggests testthat, covr, knitr, rmarkdown

VignetteBuilder knitr

#### NeedsCompilation no

Author Tatiana Vargas [aut, cre], Frederic Breant [aut], Victor Perrier [aut], Baptiste Seguinot [ctb], Benoit Thieurmel [ctb], Titouan Robert [ctb], Jalal-Edine Zawam [ctb], Etienne Sanchez [ctb], Janus De Bondt [ctb], Assil Mansouri [ctb],

```
Abdallah Mahoudi [ctb],
Clement Berthet [ctb],
Kamel Kemiha [ctb],
Nicolas Boitard [ctb],
RTE [cph]
```
Maintainer Tatiana Vargas <tatiana.vargas@rte-france.com>

Repository CRAN

Date/Publication 2024-04-29 19:20:02 UTC

# R topics documented:

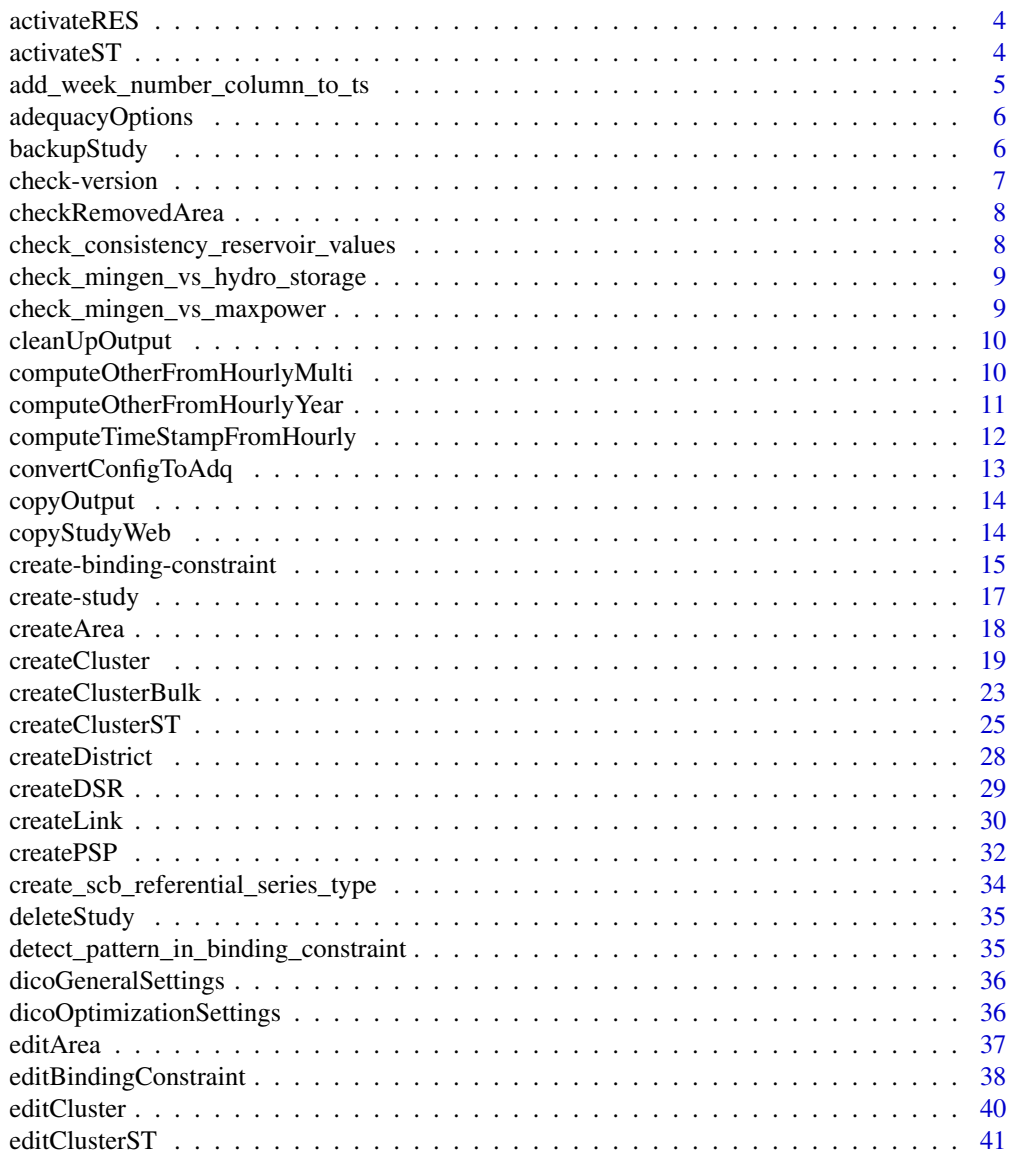

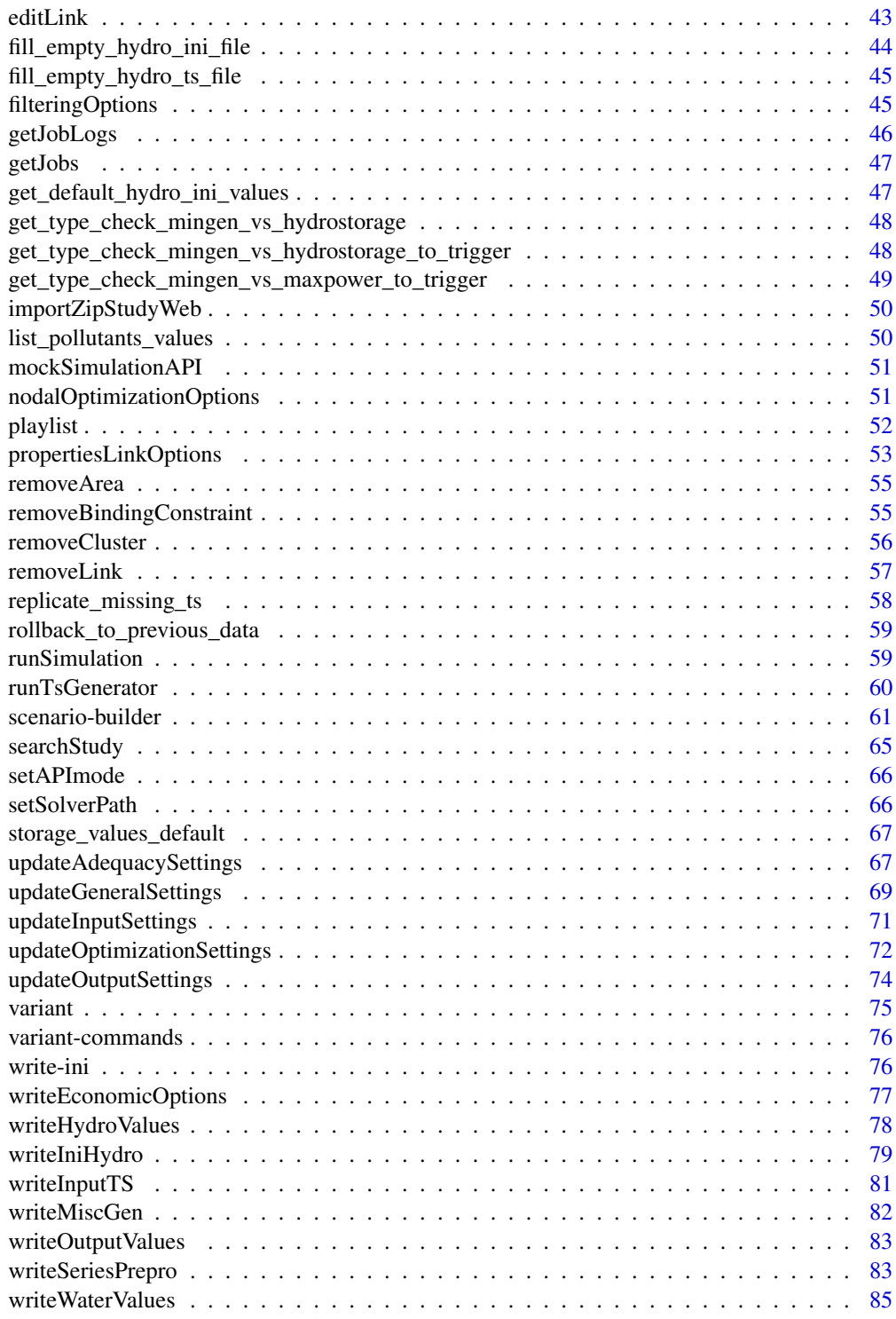

**Index [86](#page-85-0) Proposed by Except American** Section 2014, the second section 2014 and 2014 and 2014 and 2014 and 2014

#### Description

Helper to activate Renewables Energy Sources. This will update renewable.generation.modelling parameter and create appropriate structure for RES clusters.

# Usage

```
activateRES(opts = antaresRead::simOptions(), quietly = !interactive())
```
#### Arguments

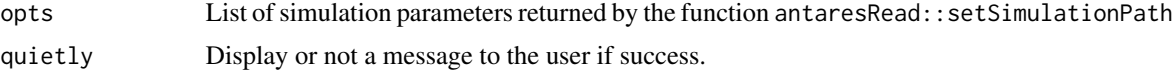

#### Value

An updated list containing various information about the simulation.

#### Examples

```
## Not run:
library(antaresEditObject)
tmp <- tempfile()
createStudy(path = tmp)
opts <- antaresRead::setSimulationPath(tmp)
activateRES()
```
# then you can use createClusterRES()...

## End(Not run)

activateST *Activate st-storage in an Antares study*

#### Description

Activate st-storage in an Antares study

```
activateST(opts = antaresRead::simOptions(), quietly = !interactive())
```
<span id="page-4-0"></span>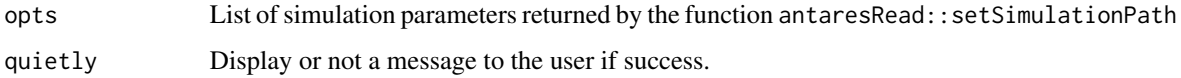

# Value

An updated list containing various information about the simulation.

# Examples

## Not run:

```
library(antaresEditObject)
tmp <- tempfile()
createStudy(path = tmp)
opts <- antaresRead::setSimulationPath(tmp)
activateST()
```
# then you can use createClusterST()...

```
## End(Not run)
```
add\_week\_number\_column\_to\_ts

*Add week number column to a data.time of time series type*

# Description

If timeId column exists, add a week number column. A week is 168 consecutive hours  $(= 24 * 7)$ .

#### Usage

```
add_week_number_column_to_ts(xts)
```
#### Arguments

xts a data.table of time series type.

## Value

the data.table xts with a new column week.

<span id="page-5-1"></span><span id="page-5-0"></span>

# Description

Adequacy patch parameters for creating an area

## Usage

```
adequacyOptions(adequacy_patch_mode = "outside")
```
# Arguments

adequacy\_patch\_mode character, default to "outside"

# Value

a named list

#### Examples

adequacyOptions()

backupStudy *Create a backup with an Antares Study*

# Description

Antares API: NO

Save an Antares Study or only inputs in a .tar.gz or .zip file

```
backupStudy(
  backupfile,
  what = "study",opts = antaresRead::simOptions(),
  extension = ".zip"
\mathcal{E}
```
# <span id="page-6-0"></span>check-version 7

# Arguments

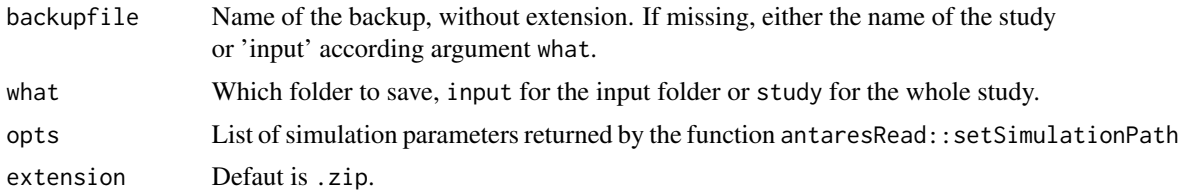

# Value

The path of the backup

# Examples

## Not run: backupStudy()

## End(Not run)

check-version *Is study an Antares v7 study ?*

## Description

Is study an Antares v7 study ?

### Usage

is\_antares\_v7(opts = antaresRead::simOptions())

is\_antares\_v820(opts = antaresRead::simOptions())

# Arguments

opts List of simulation parameters returned by the function [antaresRead::setSimulationPath\(\)](#page-0-0)

# Value

a logical, TRUE if study is v7 or above, FALSE otherwise.

# Examples

```
## Not run:
# setSimulationPath
is_antares_v7()
```
<span id="page-7-0"></span>## End(Not run)

checkRemovedArea *Seek for a removed area*

# Description

Check if it remains trace of a deleted area in the input folder

#### Usage

```
checkRemovedArea(area, all_files = TRUE, opts = antaresRead::simOptions())
```
# Arguments

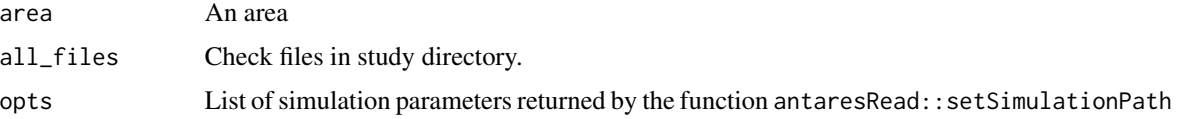

# Value

a named list with two elements

# Examples

```
## Not run:
checkRemovedArea("myarea")
```
## End(Not run)

check\_consistency\_reservoir\_values

*For a given area, check consistency between reservoir and reservoir capacity values*

# Description

For a given area, check consistency between reservoir and reservoir capacity values

```
check_consistency_reservoir_values(area, new_data, prev_data)
```
<span id="page-8-0"></span>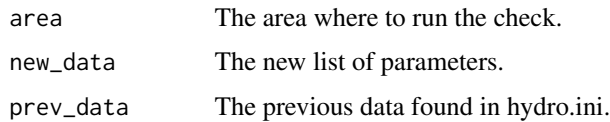

check\_mingen\_vs\_hydro\_storage

*Check if mingen data and hydro storage data are consistent*

# Description

At each weekly/monthly/annual time step, mingen must be less or equal than hydro storage.

#### Usage

```
check_mingen_vs_hydro_storage(area, opts = antaresRead::simOptions())
```
# Arguments

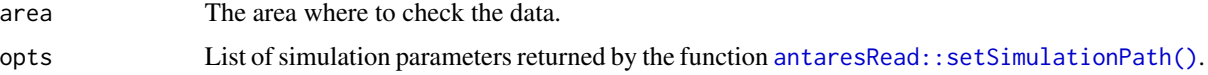

#### Value

a list containing the boolean if the check is ok and the message to display.

# Note

Function called only for an Antares version >= 860.

check\_mingen\_vs\_maxpower

*Check if mingen data and maxpower data are consistent*

# Description

At each hourly time step, mingen must be less or equal than generatingMaxPower.

```
check_mingen_vs_maxpower(area, opts = antaresRead::simOptions())
```
<span id="page-9-0"></span>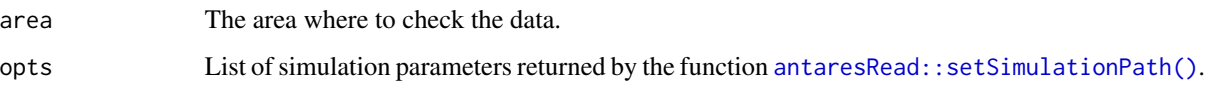

# Value

a list containing the boolean if the check is ok and the message to display.

#### Note

Function called only for an Antares version >= 860.

cleanUpOutput *Clean up output based on geographic trimming*

# Description

Clean up output based on geographic trimming

# Usage

```
cleanUpOutput(areas = NULL, opts = simOptions())
```
# Arguments

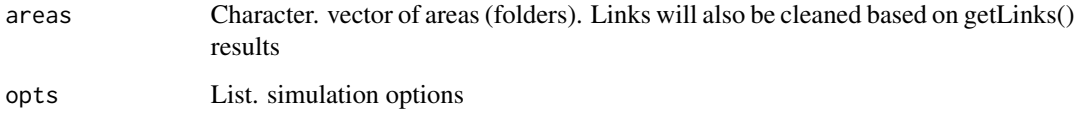

<span id="page-9-1"></span>computeOtherFromHourlyMulti

*Compute daily, weekly, monthly and annual mc-ind from hourly data multiyear. (new)*

# Description

Compute daily, weekly, monthly and annual mc-ind from hourly data multiyear. (new)

# <span id="page-10-0"></span>Usage

```
computeOtherFromHourlyMulti(
 opts = simOptions(),
 areas = "all",type = c("areas", "links", "clusters"),
 timeStep = c("daily", "monthly", "annual", "weekly"),
 mcYears = simOptions()$mcYears,
 writeOutput = F,nbc1 = 8,
 verbose = F
)
```
# Arguments

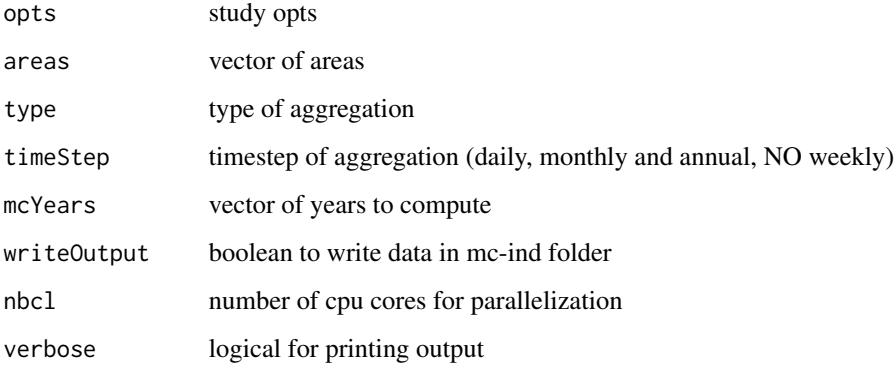

#### Note

Recommended only with studies spanning on two years.

#### See Also

[computeOtherFromHourlyYear](#page-10-1)

<span id="page-10-1"></span>computeOtherFromHourlyYear

*Compute daily, weekly, monthly and annual mc-ind from hourly data for one year. (new)*

# Description

Compute daily, weekly, monthly and annual mc-ind from hourly data for one year. (new)

# Usage

```
computeOtherFromHourlyYear(
 mcYear,
  type,
 area = "all",opts = simOptions(),
 timeStep = c("daily", "monthly", "annual", "weekly"),
 writeOutput = F)
```
# Arguments

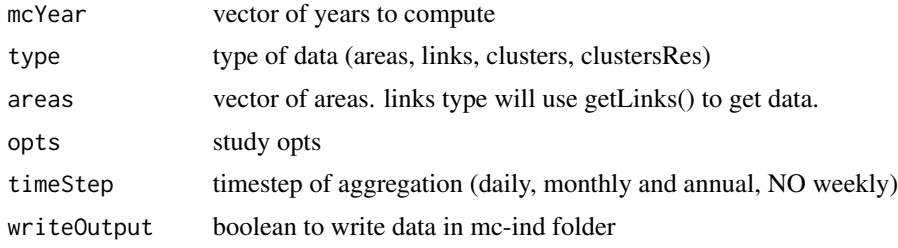

## Note

Recommended only with studies spanning on two years.

# See Also

[computeOtherFromHourlyMulti](#page-9-1)

computeTimeStampFromHourly

*Compute daily, weekly, monthly and annual mc-ind from hourly data.*

# Description

Antares API: NO

Compute daily, weekly, monthly and annual mc-ind from hourly data.

```
computeTimeStampFromHourly(
  opts,
  mcYears = "all",
  nbc1 = 8,
  verbose = 1,
  type = c("areas", "links", "clusters")
\mathcal{E}
```
<span id="page-11-0"></span>

# <span id="page-12-0"></span>convertConfigToAdq 13

## Arguments

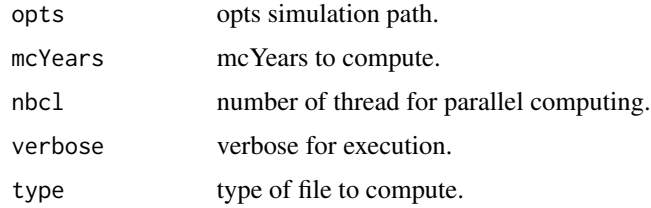

# Note

Deprecated on studies v8 or higher.

#### Examples

```
## Not run:
```

```
library(antaresEditObject)
opts <- setSimulationPath("my_study")
computeTimeStampFromHourly(opts)
```
## End(Not run)

convertConfigToAdq *Read adequacy patch config.yml into Antares (v8.5+)*

# Description

Use this function to load config.yml used in older Antares versions for adequacy patch. Areas in config will be updated to be included in adequacy patch perimeter.

# Usage

```
convertConfigToAdq(opts = simOptions(), path = "default")
```
## Arguments

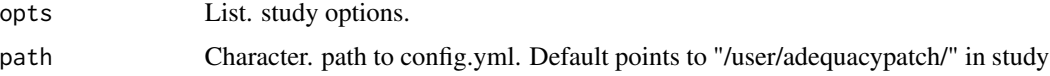

# See Also

[updateAdequacySettings](#page-66-1)

<span id="page-13-0"></span>

# Description

Antares API: NO

Copy of the output files of an Antares study.

### Usage

```
copyOutput(opts, extname, mcYears = "all")
```
#### Arguments

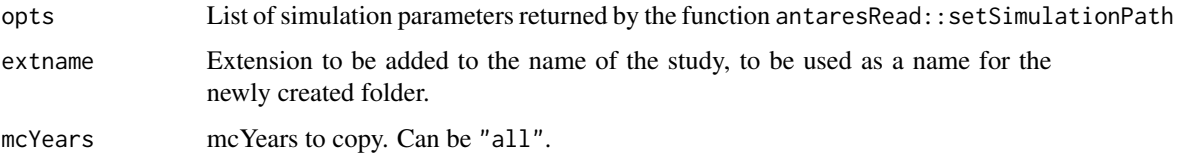

# Examples

```
## Not run:
library(antaresRead)
# Set simulation path
opts = setSimulationPath(path = "PATH/TO/SIMULATION", simulation = "input")
# Create a new area
copyOutput(opts, "_adq")
```
## End(Not run)

copyStudyWeb *Import physical study to Antares Web (managed study)*

# Description

Copy study from an existing workspace into a managed study. NOTE : The study must be present in a workspace (DRD, PPSE..) not just locally.

<span id="page-14-0"></span>create-binding-constraint 15

# Usage

```
copyStudyWeb(
  opts = antaresRead::simOptions(),
  host,
  token,
  outputs = T,
  groups = NULL,
  suffix = "managedCopy"
)
```
## Arguments

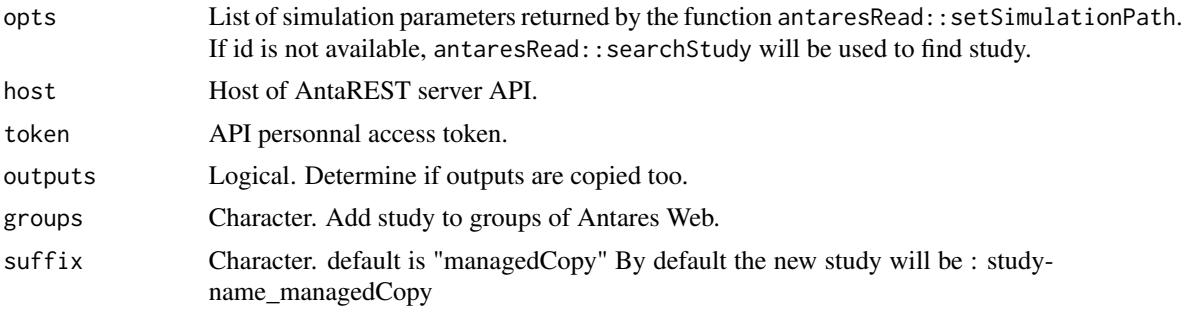

## Value

New managed study ID

create-binding-constraint *Create a binding constraint*

# Description

Antares API: OK

Create a new binding constraint in an Antares study. createBindingConstraintBulk() allow to create multiple constraints at once.

```
createBindingConstraint(
 name,
  id = tolower(name),
 values = NULL,
  enabled = TRUE,
  timeStep = c("hourly", "daily", "weekly"),
 operator = c("both", "equal", "greater", "less"),
  filter_year_by_year = "hourly, daily, weekly, monthly, annual",
```

```
filter_synthesis = "hourly, daily, weekly, monthly, annual",
 coefficients = NULL,
 overwrite = FALSE,
 opts = antaresRead::simOptions()
\lambda
```

```
createBindingConstraintBulk(constraints, opts = antaresRead::simOptions())
```
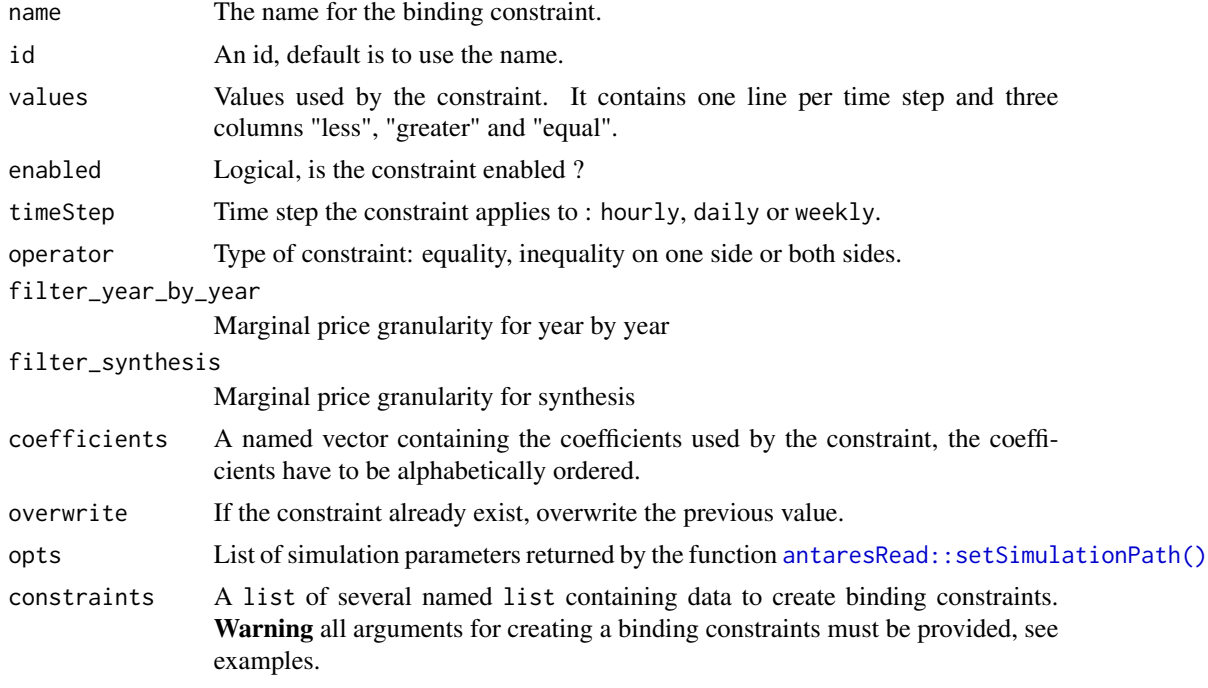

# Value

An updated list containing various information about the simulation.

# See Also

[editBindingConstraint\(\)](#page-37-1) to edit existing binding constraints, [removeBindingConstraint\(\)](#page-54-1) to remove binding constraints.

# Examples

```
## Not run:
createBindingConstraint(
 name = "myconstraint",
  values = matrix(data = rep(0, 8760 \times 3), ncol = 3),
  enabled = FALSE,
  timeStep = "hourly",
  operator = "both",
```
# <span id="page-16-0"></span>create-study 17

```
coefficients = c("fr%myarea" = 1)
\mathcal{L}# Create multiple constraints
# Prepare data for constraints
bindings_constraints <- lapply(
  X = seq\_len(100),
  FUN = function(i) {
    # use arguments of createBindingConstraint()
    # all arguments must be provided !
    list(
      name = paste0("constraints", i),
      id = paste0("constraints", i),
      values = matrix(data = rep(0, 8760 * 3), ncol = 3),
      enabled = FALSE,
      timeStep = "hourly",
      operator = "both",
      coefficients = c("area1%area2" = 1),overwrite = TRUE
    )
  }
\mathcal{L}# create all constraints
createBindingConstraintBulk(bindings_constraints)
```

```
## End(Not run)
```
create-study *Create an empty Antares study*

# Description

Create study on disk or with AntaREST server through the API.

```
createStudy(path, study_name = "my_study", antares_version = "8.2.0")
createStudyAPI(
  host,
  token = NULL,
  study_name = "my_study",
 antares_version = "8.2.0",
  ...
\mathcal{E}
```
<span id="page-17-0"></span>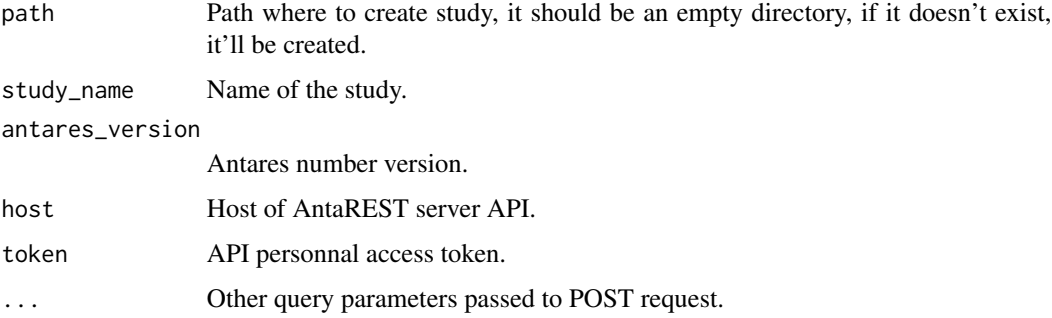

# Value

Result of [antaresRead::setSimulationPath\(\)](#page-0-0) or [setSimulationPathAPI\(\)](#page-0-0) accordingly.

# Examples

```
## Not run:
```

```
createStudy("path/to/simulation")
```
## End(Not run)

createArea *Create an area in an Antares study*

# Description

Antares API: OK

Create a new area in an Antares study.

```
createArea(
  name,
  color = grDevices::rgb(230, 108, 44, max = 255),
  localization = c(\emptyset, \emptyset),
  nodalOptimization = nodalOptimizationOptions(),
  filtering = filteringOptions(),
  adequacy = adequacyOptions(),
  overwrite = FALSE,
  opts = antaresRead::simOptions()
\mathcal{E}
```
## <span id="page-18-0"></span>createCluster 19

# Arguments

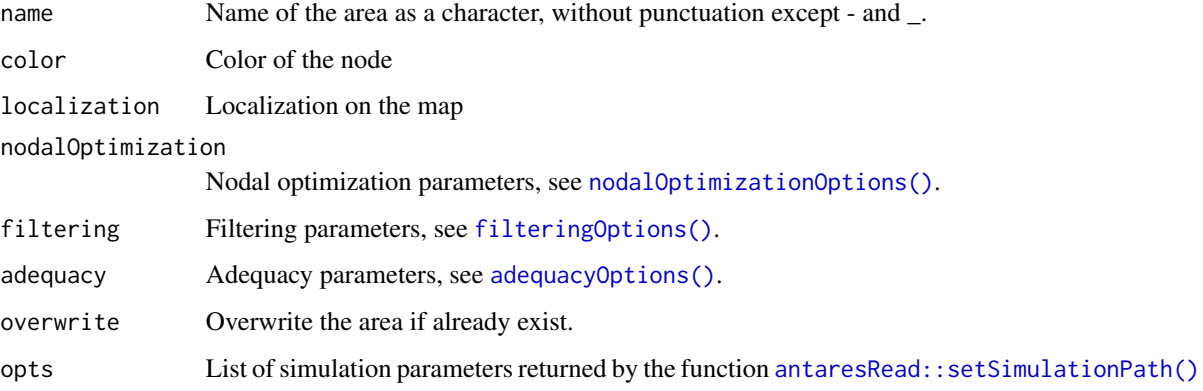

## Value

An updated list containing various information about the simulation.

# See Also

[editArea\(\)](#page-36-1), [removeArea\(\)](#page-54-2)

# Examples

```
## Not run:
library(antaresRead)
# Set simulation path
setSimulationPath(path = "PATH/TO/SIMULATION", simulation = "input")
# Create a new area
createArea("fictive_area")
```
## End(Not run)

<span id="page-18-1"></span>createCluster *Create a cluster*

# Description

Antares API: OK (thermal clusters only)

Create a new thermal or RES (renewable energy source) cluster.

# Usage

```
createCluster(
  area,
  cluster_name,
  group = "Other",
  ...,
  list_pollutants = NULL,
  time_series = NULL,
  prepro_data = NULL,
  prepro_modulation = NULL,
  add_prefix = TRUE,
  overwrite = FALSE,
  opts = antaresRead::simOptions()
\mathcal{L}createClusterRES(
  area,
  cluster_name,
  group = "Other RES 1",
  ...,
  time_series = NULL,
  add_prefix = TRUE,
  overwrite = FALSE,
  opts = antaresRead::simOptions()
\mathcal{L}
```
# Arguments

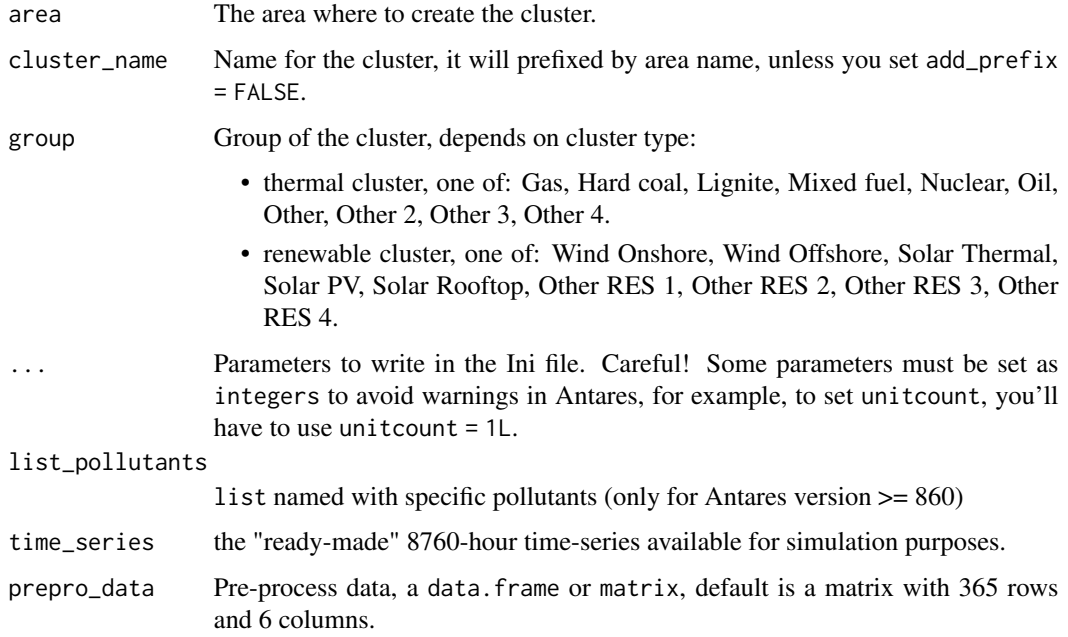

#### createCluster 21

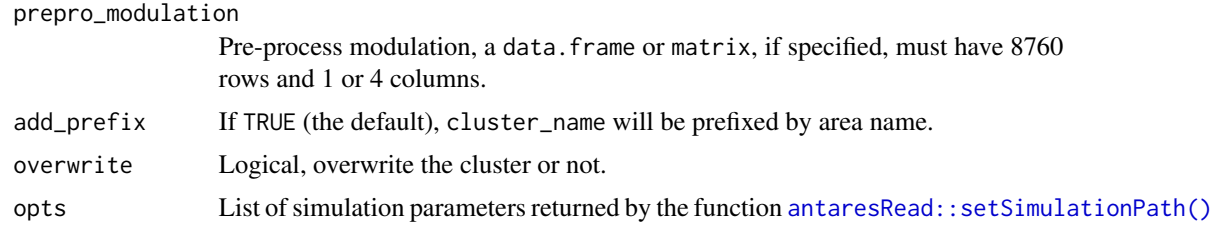

# Value

An updated list containing various information about the simulation.

#### Note

Parameter list\_pollutants is only available for Antares studies >= v8.6.0.

You must provide named list (numerical values or NULL) :

list( "nh3"= 0.25, "nox"= 0.45, "pm2\_5"= 0.25, "pm5"= 0.25, "pm10"= 0.25, "nmvoc"= 0.25, "so2"= 0.25, "op1"= 0.25, "op2"= 0.25, "op3"= 0.25, "op4"= 0.25, "op5"= NULL, "co2"= NULL)

#### See Also

[editCluster\(\)](#page-39-1) or [editClusterRES\(\)](#page-39-2) to edit existing clusters, [removeCluster\(\)](#page-55-1) or [removeClusterRES\(\)](#page-55-2) to remove clusters.

# Examples

```
## Not run:
library(antaresRead)
library(antaresEditObject)
# Create a cluster :
createCluster(
  area = "fr",cluster_name = "my_cluster",
  group = "other",
 unitcount = 1L, # or as.integer(1)
  marginal_cost = 50
)
# by default, cluster name is prefixed
# by the area name
levels(readClusterDesc()$cluster)
# > "fr_my_cluster"
# To prevent this, use 'add_prefix'
createCluster(
  area = "fr",cluster_name = "my_cluster",
  add_prefix = FALSE,
  group = "other",
  marginal_cost = 50
```

```
)
levels(readClusterDesc()$cluster)
# > "my_cluster"
# Create a RES cluster :
createClusterRES(
  area = "fr",cluster_name = "my_cluster_res",
  group = "other",
  unitcount = 1L, # or as.integer(1)
  nominalcapacity = 50,
  ts_interpretation = "power-generation"
\mathcal{L}# You can also specify that the Time-Series of the RES cluster are
# production factors :
createClusterRES(
 area = "fr",cluster_name = "my_cluster_res",
  group = "other",
  unitcount = 1L, # or as.integer(1)
 nominalcapacity = 50,
  ts_interpretation = "production-factor"
\mathcal{L}# Pre-process data :
# this is the default data :
createCluster(
 area = "fr",cluster_name = "my_cluster",
  prepro_data = matrix(
   data = c(rep(1, times = 365 * 2),rep(\emptyset, times = 365 * 4)),ncol = 6)
)
# with a data.frame
createCluster(
  area = "fr",cluster_name = "my_cluster",
  prepro_data = data.frame(
   v1 = rep(7, 365), # column name does not matter
   v2 = rep(27, 365),
   v3 = rep(0.05, 365),
   v4 = rep(0.12, 365),
   v5 = rep(0, 365),v6 = rep(1, 365)
 )
)
```

```
# Pre-process modulation :
# this is the default data
createCluster(
 area = "fr",cluster_name = "my_cluster",
  prepro_modulation = matrix(
    data = c(rep(1, times = 365 * 24 * 3),rep(0, times = 365 \times 24 \times 1)),
   ncol = 4)
)
# with a data.frame
createCluster(
  area = "fr",cluster_name = "my_cluster",
  prepro_modulation = data.frame(
   var1 = rep(0, 8760), # column name does not matter
   var2 = rep(1, 8760),
   var3 = rep(0, 8760),
   var4 = rep(1, 8760)
  )
)
## End(Not run)
```
createClusterBulk *Create serial thermal cluster*

# Description

For each area, the thermal cluster data are generated :

- Writing .ini files
- Writing time\_series files
- Writing prepro\_data files
- Writing prepro\_modulation files

```
createClusterBulk(
 cluster_object,
  area_zone,
  add_prefix = TRUE,
  opts = antaresRead::simOptions()
)
```
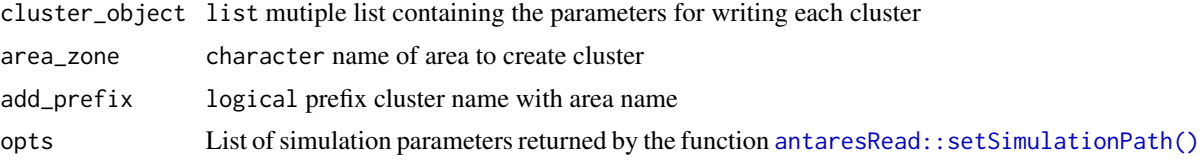

# Details

see the example to write a cluster object, see the original function [createCluster\(\)](#page-18-1)

Structure of cluster\_object :

The list must be structured with named items

- parameter : list of paramaters to write in .ini file
- overwrite : logical to choose to overwrite an existing cluster (if not present, set to FALSE)
- time\_series : matrix or data.frame the "ready-made" 8760-hour time-series
- prepro\_data : matrix or data.frame Pre-process data
- prepro\_modulation : matrix or data.frame Pre-process modulation

Details for sublist cluster\_object[["parameter"]] :

- name : Name for the cluster, it will prefixed by area name, unless you set add\_prefix = FALSE
- group : Group of the cluster, depends on cluster type
- ... : Parameters to write in the Ini file

#### Value

An updated list containing various information about the simulation.

list containing meta information about the simulation

# Examples

```
## Not run:
# /!\/!\/!\ use or create a study /!\/!\/!\
# data preparation for sutructures
ts <- matrix(rep(c(0, 8000), each = 24*364),
             ncol = 2df_p d \leftarrow matrix(rep(c(1, 1, 1, 0), each = 24*365),ncol = 4df_pm <- matrix(data = c(rep(1, times = 365 \times 24 \times 3), rep(0, times = 365 \times 24 \times 1)),
                 ncol = 4)
```
# Example cluster object

```
zone_test_1 <- list(
  `CCGT old 1`= list(
  parameter= list(
  name= "CCGT old 1",
  group = "Other",
  unitcount= 10L,
  nominalcapacity= 100,
  enabled= "true",
   `min-stable-power`= 80L,
   `min-up-time`= 20L,
   `min-down_time`= 30L),
   overwrite= TRUE,
   time_series = ts_8760,
   prepro_data = df_pd,
   prepro_modulation = df_pm))
 # overwrite existing cluster
zone_test_2 <- list(
 `PEAK`= list(parameter= list(
  name= "PEAK",
   group = "Other"),
   overwrite= TRUE,
   time_series = ts,
   prepro_data = df_pd,
   prepro_modulation = df_pm))
# Create multiple areas with multiple clusters
list_areas <- antaresRead::getAreas()[1:5]
lapply(list_areas, createClusterBulk,
cluster_object = c(zone_test_1, zone_test_2),
add_prefix = TRUE)
## End(Not run)
```
createClusterST *Create a short-term storage cluster*

## Description

Antares API: OK

Create a new ST-storage cluster for >= v8.6.0 Antares studies.

```
createClusterST(
  area,
  cluster_name,
```

```
group = "Other1",storage_parameters = storage_values_default(),
 PMAX_injection = NULL,
 PMAX_withdrawal = NULL,
  inflows = NULL,
  lower_rule_curve = NULL,
  upper_rule_curve = NULL,
  add_prefix = TRUE,
 overwrite = FALSE,
 opts = antaresRead::simOptions()
)
```
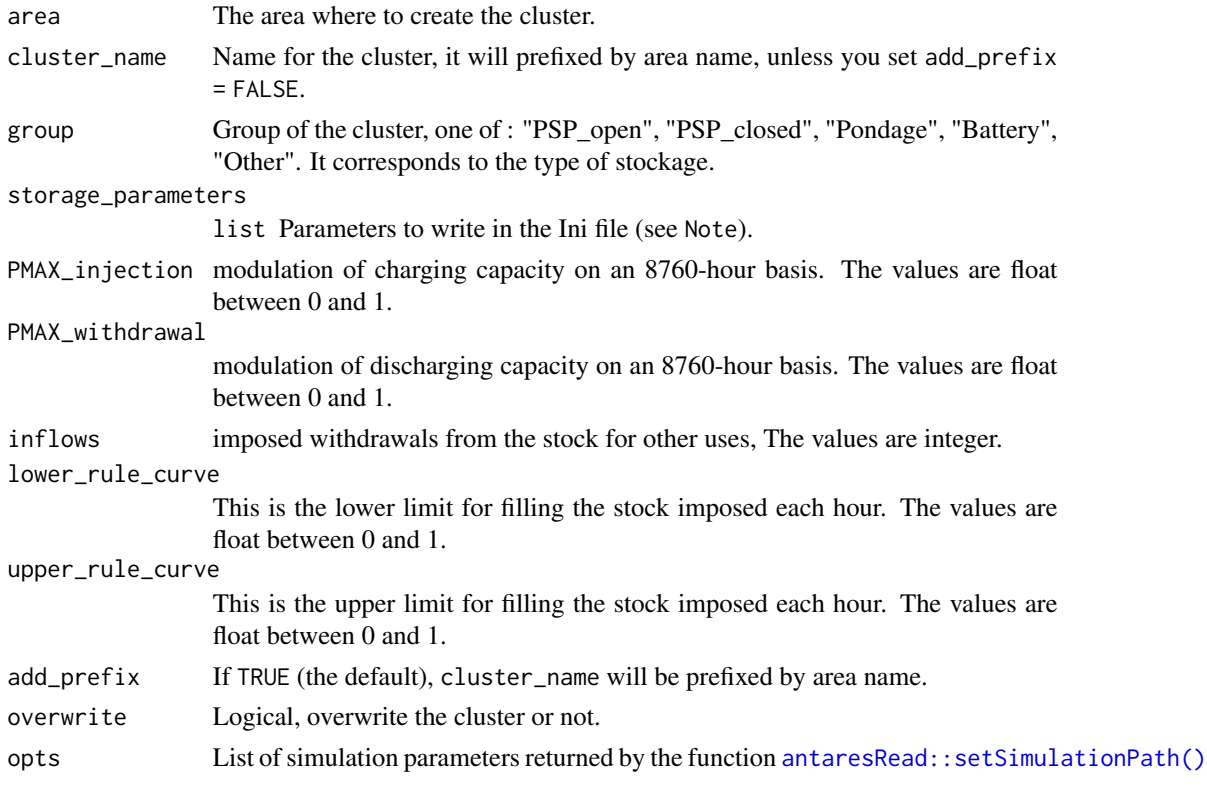

#### Value

An updated list containing various information about the simulation.

# Note

To write parameters to the list.ini file. You have function storage\_values\_default() who is called by default. This function return list containing six parameters for cluster st-storage. See example section.

To write data (.txt file), you have parameter for each output file :

## createClusterST 27

- PMAX-injection.txt
- PMAX-withdrawal.txt
- inflows.txt
- lower-rule-curve.txt
- upper-rule-curve.txt

# See Also

[editClusterST\(\)](#page-40-1) to edit existing clusters, [readClusterSTDesc\(\)](#page-0-0) to read cluster, [removeClusterST\(\)](#page-55-2) to remove clusters.

# Examples

## Not run:

# list for cluster parameters : storage\_values\_default()

```
# create a cluster by default (with default parameters values + default data values):
createClusterST(area = "my_area",
              "my_cluster")
```

```
# Read cluster in study
# by default, cluster name is prefixed
# by the area name
levels(readClusterSTDesc()$cluster)
# > "my_area_my_cluster"
```

```
# create cluster with custom parameter and data
my_parameters <- storage_values_default()
my_parameters$efficiency <- 0.5
my_parameters$reservoircapacity <- 10000
```

```
inflow_data \leq matrix(3, 8760)
ratio_data <- matrix(0.7, 8760)
createClusterST(area = "my_area",
                "my_cluster",
                storage_parameters = my_parameters,
                PMAX_withdrawal = ratio_data,
                inflows = inflow_data,
                PMAX_injection = ratio_data,
                lower_rule_curve = ratio_data,
                upper_rule_curve = ratio_data)
```
## End(Not run)

<span id="page-27-0"></span>createDistrict *Create a district*

# Description

Allows selecting a set of areas so as to bundle them together in a "district".

# Usage

```
createDistrict(
  name,
 caption = NULL,
  comments = NULL,
  apply_filter = c("none", "add-all", "remove-all"),
  add_area = NULL,
  remove_area = NULL,
 output = FALSE,overwrite = FALSE,
 opts = antaresRead::simOptions()
)
```
## Arguments

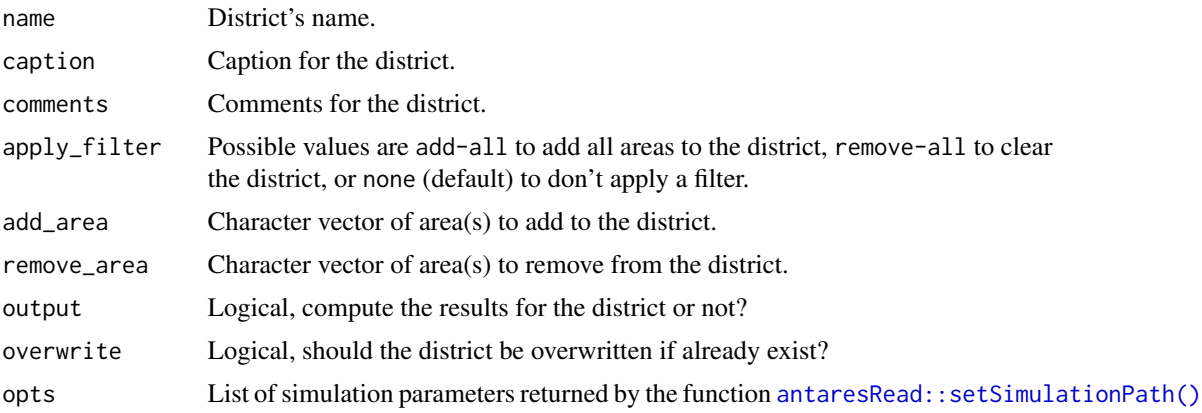

#### Value

An updated list containing various information about the simulation.

# Examples

```
## Not run:
createDistrict(
 name = "mydistrict",
  apply_filter = "add-all",
  remove_area = c("fr", "be")
```
#### <span id="page-28-0"></span>createDSR 29

# $\overline{)}$

## End(Not run)

# createDSR *Create a Demand Side Response (DSR)*

# Description

Antares API: OK Create a Demand Side Response (DSR)

## Usage

```
createDSR(
  areasAndDSRParam = NULL,
  spinning = 2,
 overwrite = FALSE,
 opts = antaresRead::simOptions()
)
getCapacityDSR(area = NULL, opts = antaresRead::simOptions())
editDSR(
 area = NULL,
 unit = NULL,nominalCapacity = NULL,
 marginalCost = NULL,
 spinning = NULL,
  opts = antaresRead::simOptions()
)
```
# Arguments

areasAndDSRParam

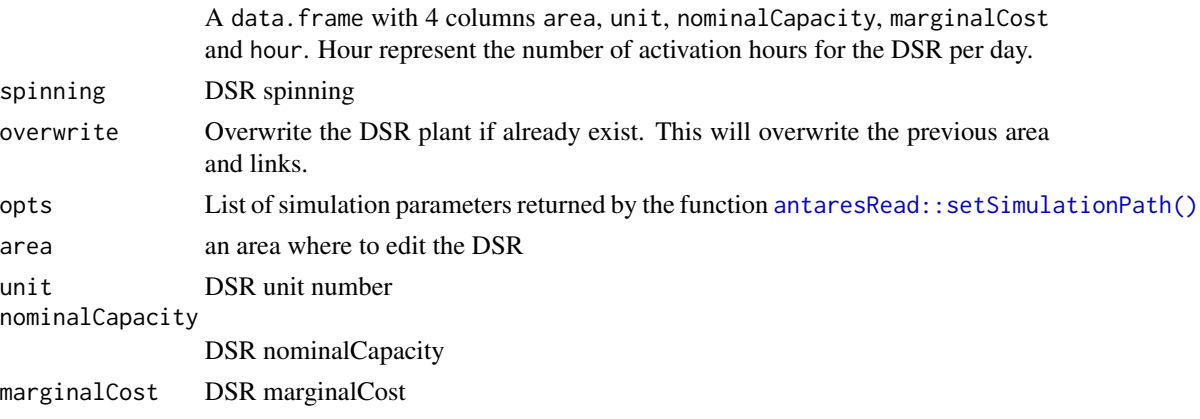

## <span id="page-29-0"></span>Value

An updated list containing various information about the simulation.

getCapacityDSR() returns DSR capacity (unit \* nominalCapacity of virtual cluster) of the area

#### Examples

```
## Not run:
library(antaresEditObject)
path <- pathToYourStudy
opts <- setSimulationPath(path, simulation = "input")
# area, unit, nominalCapacity and marginalCost
dsrData \leq data.frame(area = c("a", "b"), unit = c(10,20),
                 nominalCapacity = c(100, 120), marginalCost = c(52, 65), hour = c(3, 7))
createDSR(dsrData)
createDSR(dsrData, spinning = 3, overwrite = TRUE)
getAreas()
## End(Not run)
## Not run:
getCapacityDSR("a")
editDSR("a", unit = 50, nominalCapacity = 8000)
getCapacityDSR("a")
## End(Not run)
## Not run:
getCapacityDSR("a")
editDSR("a", unit = 50, nominalCapacity = 8000, marginalCost = 45, hour = 9)
getCapacityDSR("a")
## End(Not run)
```
createLink *Create a link between two areas*

#### Description

Antares API: OK

Create a new link between two areas in an Antares study.

#### createLink 31

#### Usage

```
createLink(
  from,
  to,
  propertiesLink = propertiesLinkOptions(),
  dataLink = NULL,tsLink = NULL,overwrite = FALSE,
  opts = antaresRead::simOptions()
)
```
## **Arguments**

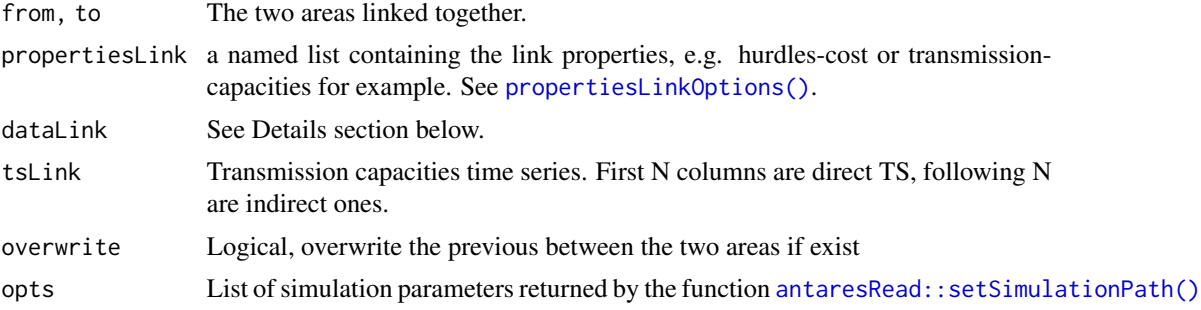

# Details

The eight potential times-series are:

- NTC direct : the upstream-to-downstream capacity, in MW. Default to 1.
- NTC indirect : the downstream-to-upstream capacity, in MW. Default to 1.
- Hurdle cost direct : an upstream-to-downstream transmission fee, in euro/MWh. Default to 0.
- Hurdle cost indirect : a downstream-to-upstream transmission fee, in euro/MWh. Default to 0.
- Impedances : virtual impedances that are used in economy simulations to give a physical meaning to raw outputs, when no binding constraints have been defined to enforce Kirchhoff's laws. Default to 0.
- Loop flow : amount of power flowing circularly though the grid when all "nodes" are perfectly balanced (no import and no export). Default to 0.
- PST min : lower bound of phase-shifting that can be reached by a PST installed on the link, if any. Default to 0.
- **PST max** : upper bound of phase-shifting that can be reached by a PST installed on the link, if any. Default to 0.

According to Antares version, usage may vary :

< v7.0.0 : 5 first columns are used in the following order: NTC direct, NTC indirect, Impedances, Hurdle cost direct, Hurdle cost indirect.

<span id="page-31-0"></span> $>= v7.0.0 : 8$  columns in order above are expected.

 $\ge$  =  $v8.2.0$  : there's 2 cases :

- 8 columns are provided: 2 first are used in tsLink, other 6 are used for link data
- 6 columns are provided: you must provide NTC data in tsLink argument.

#### Value

An updated list containing various information about the simulation.

#### Note

In Antares, areas are sorted in alphabetical order to establish links between. For example, link between "fr" and "be" will appear under "be". So the areas are sorted before creating the link between them, and dataLink is rearranged to match the new order.

# See Also

[editLink\(\)](#page-42-1), [removeLink\(\)](#page-56-1)

#### Examples

## Not run:

library(antaresRead)

```
# Set simulation path
setSimulationPath(path = "PATH/TO/SIMULATION", simulation = "input")
```

```
# Create a link between two areas
createLink(from = "first_area", to = "second_area")
```
## End(Not run)

createPSP *Create a Pumped Storage Power plant (PSP)*

# Description

Antares API: OK

Create a Pumped Storage Power plant (PSP)

#### $\text{createPSP}$  33

#### Usage

```
createPSP(
  areasAndCapacities = NULL,
  namePumping = "Psp_In",
  nameTurbining = "Psp_Out",
  hurdleCost = 5e-04,
  timeStepBindConstraint = "weekly",
  efficiency = NULL,
  overwrite = FALSE,
  opts = antaresRead::simOptions()
)
getCapacityPSP(
  area = NULL,nameTurbining = "Psp_Out",
  timeStepBindConstraint = "weekly",
  opts = antaresRead::simOptions()
)
editPSP(
  area = NULL,
  capacity = NULL,
  namePumping = "Psp_In",
  nameTurbining = "Psp_Out",
  timeStepBindConstraint = "weekly",
  hurdleCost = 5e-04,
  opts = antaresRead::simOptions()
\lambda
```
# Arguments

areasAndCapacities A data.frame with 2 columns installedCapacity and area. namePumping The name of the pumping area nameTurbining The name of the turbining area hurdleCost The cost of the PSP timeStepBindConstraint Time step for the binding constraint : daily or weekly efficiency The efficiency of the PSP overwrite Overwrite the Pumped Storage Power plant if already exist. This will overwrite the previous area and links. opts List of simulation parameters returned by the function [antaresRead::setSimulationPath\(\)](#page-0-0) area an area name capacity PSP capacity for the area

An updated list containing various information about the simulation.

getCapacityPSP() returns PSP capacity of the area

#### Examples

## Not run:

```
library(antaresEditObject)
path<-pathToYourStudy
opts<-setSimulationPath(path, simulation = "input")
pspData<-data.frame(area=c("a", "b"), installedCapacity=c(800,900))
createPSP(pspData, efficiency = 0.8)
createPSP(pspData, efficiency = 0.66, overwrite = TRUE)
createPSP(pspData, efficiency = 0.98, timeStepBindConstraint = "daily")
getAreas()
## End(Not run)
## Not run:
getCapacityPSP("a")
editPSP("a", capacity = 8000, hurdleCost = 0.1)
getCapacityPSP("a")
areaName<-"suisse"
createArea(areaName, overwrite = TRUE)
pspData<-data.frame(area=c(areaName), installedCapacity=c(9856))
createPSP(pspData, efficiency = 0.5, overwrite = TRUE, timeStepBindConstraint = "daily")
getCapacityPSP(areaName, timeStepBindConstraint = "daily")
```
## End(Not run)

create\_scb\_referential\_series\_type

*Create the correspondence data frame between the symbol and the type in scenario builder*

#### Description

Create the correspondence data frame between the symbol and the type in scenario builder

<span id="page-33-0"></span>

# <span id="page-34-0"></span>deleteStudy 35

# Usage

create\_scb\_referential\_series\_type()

## Value

a data.frame.

deleteStudy *Delete a study or a simulation*

# Description

Delete a study or a simulation

# Usage

```
deleteStudy(opts = simOptions(), prompt_validation = FALSE, simulation = NULL)
```
# Arguments

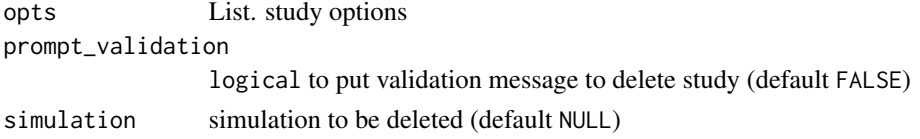

detect\_pattern\_in\_binding\_constraint

*Detect a pattern in a binding constraint coefficient*

# Description

Detect a pattern in a binding constraint coefficient

#### Usage

```
detect_pattern_in_binding_constraint(pattern, opts = antaresRead::simOptions())
```
#### Arguments

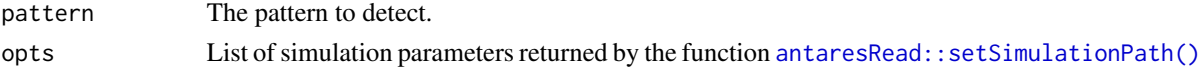

## Value

An updated list containing various information about the simulation. the names of the binding constraints containing the pattern

<span id="page-35-0"></span>dicoGeneralSettings *Correspondence between arguments of* updateGeneralSettings *and actual Antares parameters.*

#### Description

Correspondence between arguments of updateGeneralSettings and actual Antares parameters.

#### Usage

```
dicoGeneralSettings(arg)
```
#### Arguments

arg An argument from function updateGeneralSettings.

# Value

The corresponding Antares general parameter.

# Examples

```
dicoGeneralSettings("year.by.year") # "year-by-year"
```
dicoOptimizationSettings *Correspondence between arguments of* updateOptimizationSettings *and actual Antares parameters.*

# Description

Correspondence between arguments of updateOptimizationSettings and actual Antares parameters.

#### Usage

```
dicoOptimizationSettings(arg)
```
#### Arguments

arg An argument from function updateOptimizationSettings.

# Value

The corresponding Antares general parameter.
#### editArea 37

# Examples

dicoGeneralSettings("year.by.year") # "year-by-year"

<span id="page-36-0"></span>editArea *Edit an area in an Antares study*

# Description

Antares API: OK

Edit an existing area in an Antares study.

# Usage

```
editArea(
 name,
 color = NULL,
  localization = NULL,
 nodalOptimization = NULL,
  filtering = NULL,
  adequacy = NULL,
  opts = antaresRead::simOptions()
)
```
# Arguments

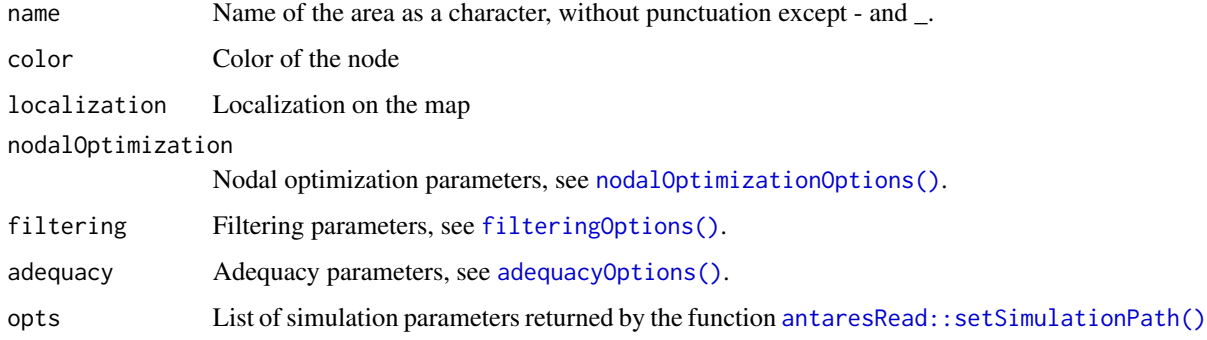

#### Value

An updated list containing various information about the simulation.

#### See Also

[createArea\(\)](#page-17-0), [removeArea\(\)](#page-54-0)

#### Examples

## Not run:

```
library(antaresRead)
# Set simulation path
setSimulationPath(path = "PATH/TO/SIMULATION", simulation = "input")
# Edit an existing area
editArea("area", color = grDevices::rgb(230, 108, 44, max = 255),
  localization = c(1, 1),opts = antaresRead::simOptions())
editArea("de", nodalOptimization = list("spilledenergycost" = list(fr = 30)),
opts = antaresRead::simOptions())
editArea("de", nodalOptimization = nodalOptimizationOptions(),
opts = antaresRead::simOptions())
editArea(
  "de",
  filtering = list("filter_synthesis"=paste(c("hourly","daily"),collapse = ", "))
)
## End(Not run)
```
<span id="page-37-0"></span>editBindingConstraint *Update an existing binding constraint*

# Description

Antares API: OK

Update an existing binding constraint in an Antares study.

```
editBindingConstraint(
 name,
  id = tolower(name),
 values = NULL,
  enabled = NULL,
  timeStep = NULL,
  operator = NULL,
  filter_year_by_year = NULL,
 filter_synthesis = NULL,
 coefficients = NULL,
  opts = antaresRead::simOptions()
)
```
#### Arguments

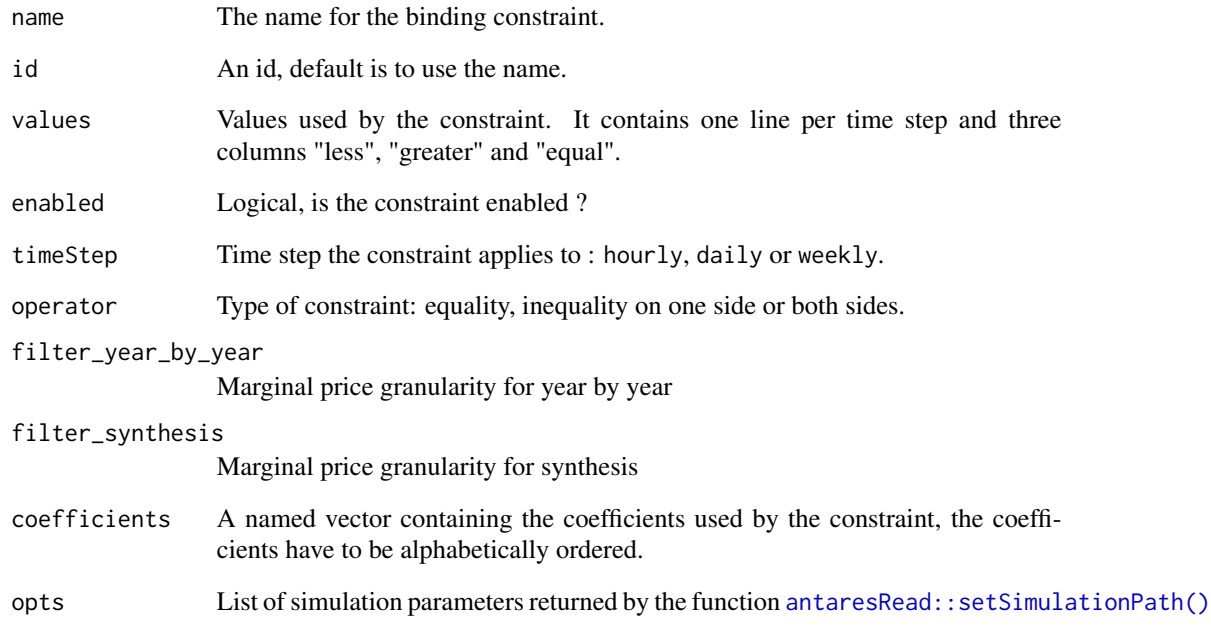

# Value

An updated list containing various information about the simulation.

#### See Also

[createBindingConstraint\(\)](#page-14-0) to create new binding constraints, [removeBindingConstraint\(\)](#page-54-1) to remove binding constraints.

# Examples

```
## Not run:
editBindingConstraint(
 name = "myconstraint",
 values = matrix(data = rep(0, 8760 \times 3), ncol = 3),
 enabled = FALSE,
  timeStep = "hourly",
  operator = "both",
  coefficients = c("fr%de" = 1))
## End(Not run)
```
<span id="page-39-0"></span>

# <span id="page-39-1"></span>Description

Antares API: OK (thermal clusters only)

Edit parameters, pre-process data and time series of an existing cluster, thermal or RES (renewable energy source).

# Usage

```
editCluster(
  area,
  cluster_name,
  ...,
 list_pollutants = NULL,
  time_series = NULL,
 prepro_data = NULL,
 prepro_modulation = NULL,
  add_prefix = TRUE,
  opts = antaresRead::simOptions()
\mathcal{E}editClusterRES(
  area,
 cluster_name,
  ...,
  time_series = NULL,
  add_prefix = TRUE,
  opts = antaresRead::simOptions()
)
```
# Arguments

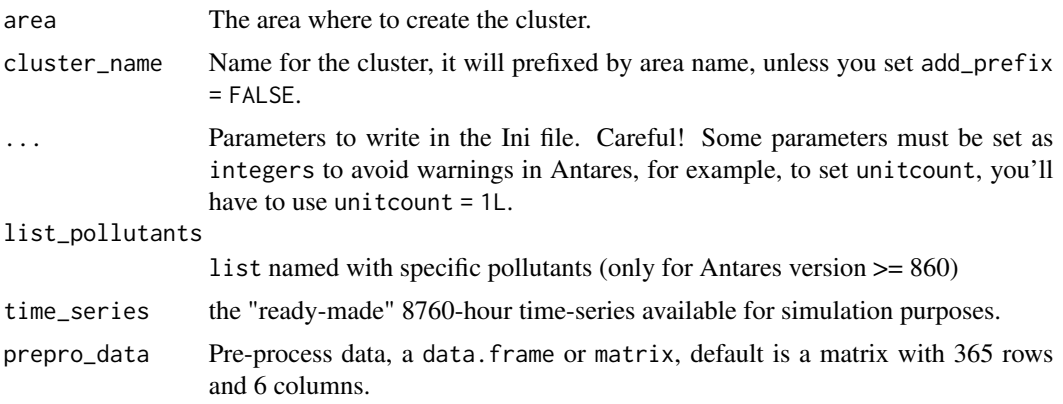

#### editClusterST 41

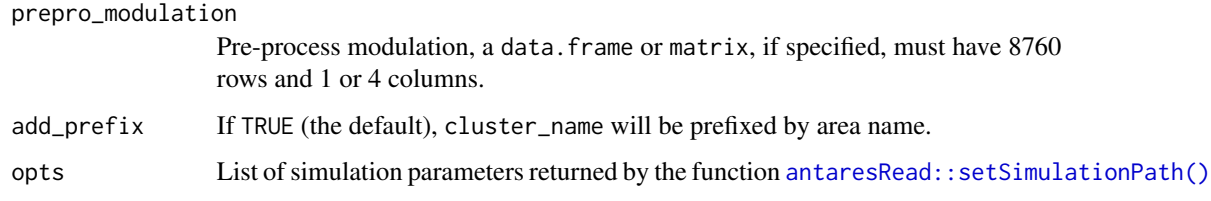

# Value

An updated list containing various information about the simulation.

#### Note

Parameter list\_pollutants is only available for Antares studies  $>= v8.6.0$ .

You must provide named list (numerical values or NULL ) :

list( "nh3"= 0.25, "nox"= 0.45, "pm2\_5"= 0.25, "pm5"= 0.25, "pm10"= 0.25, "nmvoc"= 0.25, "so2"= 0.25, "op1"= 0.25, "op2"= 0.25, "op3"= 0.25, "op4"= 0.25, "op5"= NULL, "co2"= NULL)

# See Also

[createCluster\(\)](#page-18-0) or [createClusterRES\(\)](#page-18-1) to create new clusters, [removeCluster\(\)](#page-55-0) or [removeClusterRES\(\)](#page-55-1) to remove clusters.

#### Examples

```
## Not run:
```

```
# Update only nominalCapacity for an existing cluster
editCluster(
 area = "myarea",
 cluster_name = "mycluster",
 nominalcapacity = 10600.000
)
```
## End(Not run)

<span id="page-40-0"></span>editClusterST *Edit a short-term storage cluster*

#### Description

Antares API: OK

Edit parameters and time series of an existing  $st-storage$  cluster (Antares studies  $>= v8.6.0$ ).

```
editClusterST(
  area,
 cluster_name,
 group = NULL,
  storage_parameters = NULL,
 PMAX_injection = NULL,
 PMAX_withdrawal = NULL,
  inflows = NULL,
  lower_rule_curve = NULL,
  upper_rule_curve = NULL,
  add_prefix = TRUE,
 opts = antaresRead::simOptions()
)
```
# Arguments

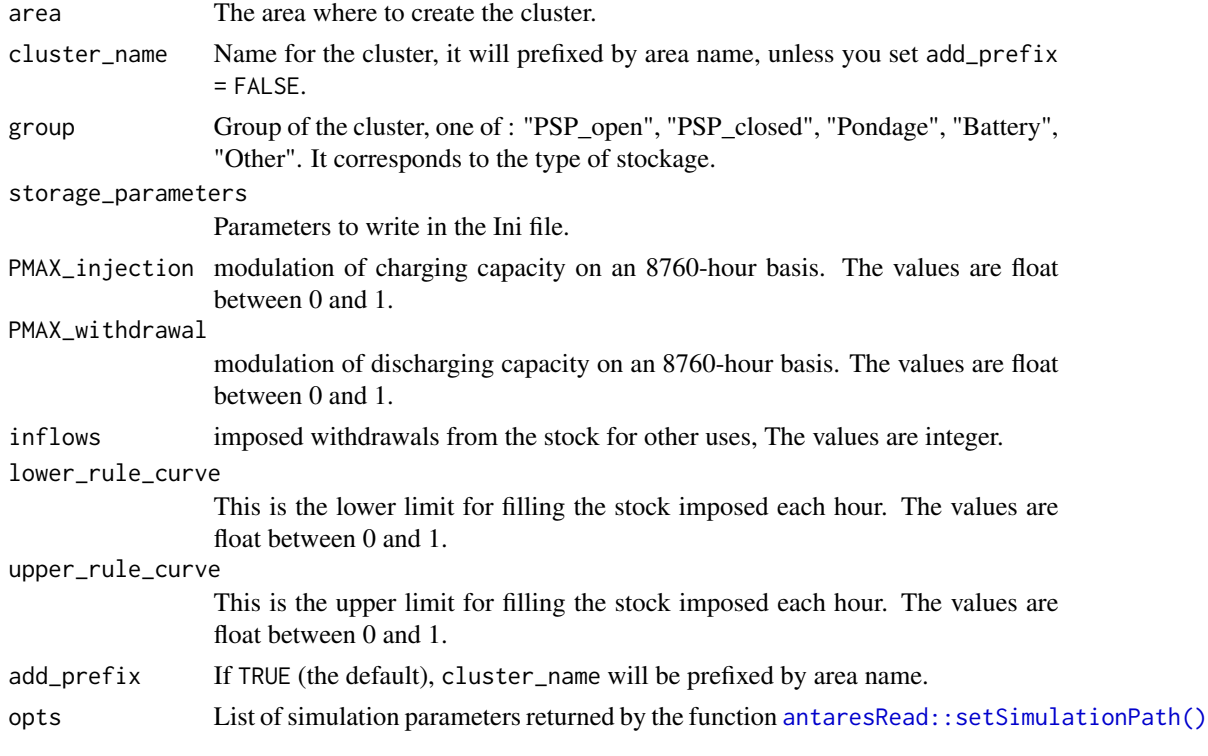

# Value

An updated list containing various information about the simulation.

# See Also

[createClusterST\(\)](#page-24-0) to edit existing clusters, [removeClusterST\(\)](#page-55-1) to remove clusters.

# Description

Antares API: OK

Edit a link between two areas in an Antares study.

# Usage

```
editLink(
  from,
  to,
 hurdles_cost = NULL,
  transmission_capacities = NULL,
  asset_type = NULL,
  display_comments = NULL,
  filter_synthesis = NULL,
  filter_year_by_year = NULL,
  dataLink = NULL,
  tsLink = NULL,
 opts = antaresRead::simOptions()
\mathcal{L}
```
# Arguments

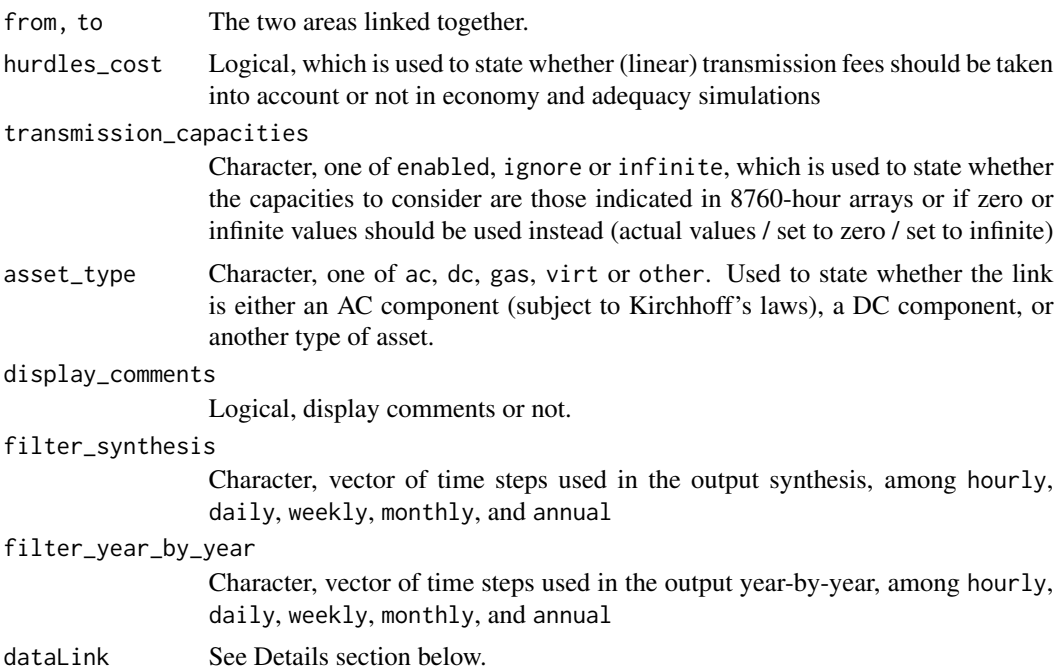

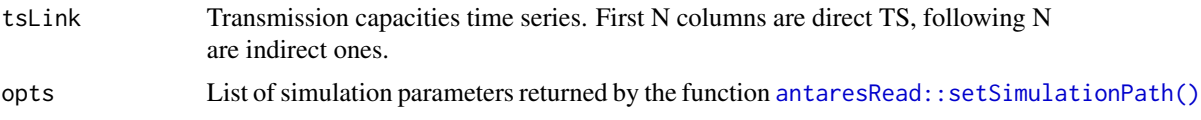

# Value

An updated list containing various information about the simulation.

# Note

See [createLink\(\)](#page-29-0) for more documentation

# See Also

[createLink\(\)](#page-29-0), [removeLink\(\)](#page-56-0)

#### Examples

```
## Not run:
editLink(
 from = "area1",
  to = "area?",
  transmission_capacities = "infinite",
  filter_synthesis = c("hourly","daily"),
  filter_year_by_year = c("weekly","monthly")
\mathcal{L}## End(Not run)
```
fill\_empty\_hydro\_ini\_file

*Write default values in hydro.ini file if the section is empty*

#### Description

For a given area, if the data is empty, pick value from default values for use heuristic, follow load and reservoir sections.

# Usage

```
fill_empty_hydro_ini_file(area, opts = antaresRead::simOptions())
```
# Arguments

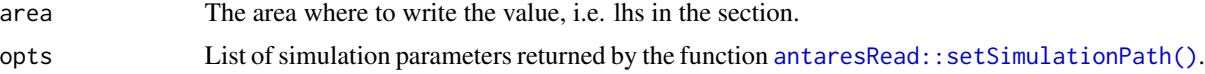

```
fill_empty_hydro_ts_file
```
*Write default input time series if* mingen.txt *or/and* mod.txt *is empty*

# Description

Write default input time series if mingen. txt or/and mod. txt is empty

#### Usage

```
fill_empty_hydro_ts_file(area, opts = antaresRead::simOptions())
```
#### Arguments

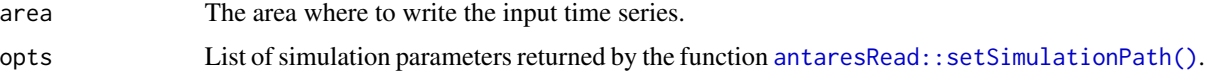

<span id="page-44-0"></span>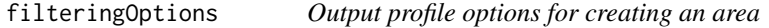

#### Description

Output profile options for creating an area

# Usage

```
filteringOptions(
  filter_synthesis = c("hourly", "daily", "weekly", "monthly", "annual"),
  filter_year_by_year = c("hourly", "daily", "weekly", "monthly", "annual")
\mathcal{L}
```
# Arguments

filter\_synthesis

Character, vector of time steps used in the output synthesis, among hourly, daily, weekly, monthly, and annual

#### filter\_year\_by\_year

Character, vector of time steps used in the output year-by-year, among hourly, daily, weekly, monthly, and annual

# Value

a named list

#### Examples

```
filteringOptions(
  filter_synthesis=c("hourly","daily"),
  filter_year_by_year=c("weekly","monthly")
\mathcal{L}
```
# getJobLogs *Retrieve job log from API*

# Description

Retrieve job log from API

#### Usage

getJobLogs(job\_id, opts = antaresRead::simOptions())

#### Arguments

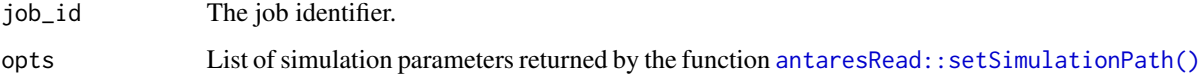

# Value

Logs as character string.

#### Examples

```
## Not run:
```

```
antaresRead::setSimulationPathAPI(
 host = "http://localhost:8080",
  study_id = "39c604fc-687f-46c4-9fa6-59b57ff9c8d1",
  token = NULL,
  simulation = "input"
\lambdajob <- runSimulation()
getJobLogs(job)
```
## End(Not run)

getJobs *Retrieve API jobs*

# Description

Retrieve API jobs

# Usage

getJobs(job\_id = NULL, opts = antaresRead::simOptions())

# Arguments

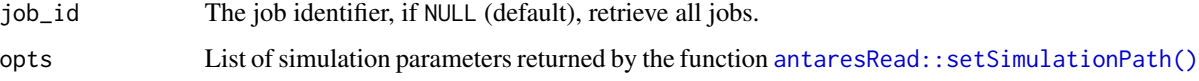

# Value

A data.table with information about jobs.

# Examples

## Not run:

getJobs()

## End(Not run)

get\_default\_hydro\_ini\_values *Get default hydro.ini values*

# Description

Get default hydro.ini values

# Usage

get\_default\_hydro\_ini\_values()

get\_type\_check\_mingen\_vs\_hydrostorage

*Get the type of control to execute using the 3 necessary booleans*

#### Description

Get the type of control to execute using the 3 necessary booleans

#### Usage

get\_type\_check\_mingen\_vs\_hydrostorage(hydro\_params)

#### Arguments

hydro\_params a list of 3 booleans to compute the type of control to make.

#### Value

a character containing the type of control to execute.

get\_type\_check\_mingen\_vs\_hydrostorage\_to\_trigger

*Get the type of control to execute between mingen data and hydro storage data*

#### Description

Compute the type of control to make between :

- input/hydro/series/<area>/mingen.txt
- input/hydro/series/<area>/mod.txt

This control is implemented in Antares too.

#### Usage

```
get_type_check_mingen_vs_hydrostorage_to_trigger(
 area,
 opts = antaresRead::simOptions()
\lambda
```
#### Arguments

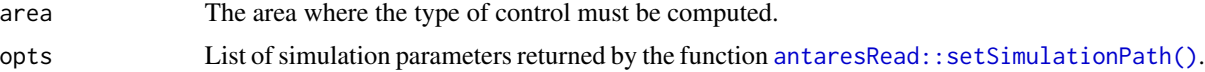

# Value

a character containing the type of control to execute.

# Note

Function called only for an Antares version >= 860.

get\_type\_check\_mingen\_vs\_maxpower\_to\_trigger *Get the type of control to execute between mingen data and maxpower data*

# Description

Compute the type of control to make between :

- input/hydro/series/<area>/mingen.txt
- input/hydro/common/capacity/maxpower\_<area>.txt

This control is implemented in Antares too. No control to execute if reservoir section in hydro.ini for the area is set to TRUE.

#### Usage

```
get_type_check_mingen_vs_maxpower_to_trigger(
  area,
  opts = antaresRead::simOptions()
\mathcal{L}
```
#### Arguments

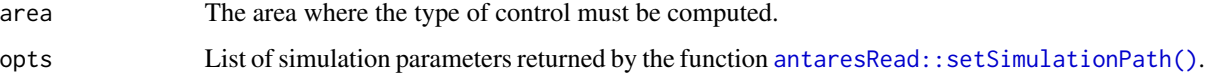

#### Value

a character containing the type of control to execute.

#### Note

Function called only for an Antares version >= 860.

importZipStudyWeb *Import a local study to Antares Web*

# Description

Import a local study to Antares Web

# Usage

```
importZipStudyWeb(host, token, zipfile_name, opts = antaresRead::simOptions())
```
#### Arguments

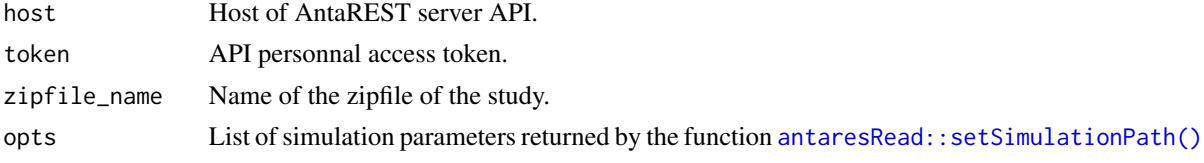

# Value

An updated list containing various information about the simulation.

```
list_pollutants_values
```
*Output pollutants list for thermal clusters*

# Description

Output pollutants list for thermal clusters

# Usage

```
list_pollutants_values(multi_values = NULL)
```
#### Arguments

multi\_values put values to init list values, default as NULL

# Value

a named list

#### Examples

list\_pollutants\_values()

#### Description

Use this to generate command without an active API connection, it allow to use function to edit a study to later on get API commands.

#### Usage

```
mockSimulationAPI(force = FALSE, antares_version = "8.2.0")
```
# Arguments

force Logical, force mocking simulation even if [antaresRead::setSimulationPathAPI](#page-0-0) has already been called.

antares\_version

Antares version number.

#### Value

An updated list containing various information about the simulation.

#### Examples

```
## Not run:
# Mock simulation API
mockSimulationAPI()
# Create an area
createArea("new area")
# Get commands
getVariantCommands()
```
## End(Not run)

<span id="page-50-0"></span>nodalOptimizationOptions

*Nodal optimization parameters for creating an area*

#### Description

Nodal optimization parameters for creating an area

```
nodalOptimizationOptions(
  non_dispatchable_power = TRUE,
  dispatchable_hydro_power = TRUE,
  other_dispatchable_power = TRUE,
  spread\_unsupplied\_energy\_cost = 0,spread\_spilled\_energy\_cost = 0,
  average\_unsupplied\_energy\_cost = 0,
  average_spilled_energy_cost = 0
)
```
# Arguments

```
non_dispatchable_power
                 logical, default to FALSE
dispatchable_hydro_power
                 logical, default to FALSE
other_dispatchable_power
                 logical, default to FALSE
spread_unsupplied_energy_cost
                 numeric, default to 0
spread_spilled_energy_cost
                 numeric, default to 0
average_unsupplied_energy_cost
                 numeric, default to 0
average_spilled_energy_cost
                 numeric, default to 0
```
# Value

a named list

#### Examples

nodalOptimizationOptions()

playlist *Get the playlist of an Antares study Antares API:* OK

#### Description

getPlaylist gives the identifier of the MC years which will be simulated in the Antares study, taking into account the potential use of a playlist which can skip some MC years

setPlaylist is a function which modifies the input file of an ANTARES study and set the playlist in order to simulate only the MC years given in input

```
getPlaylist(opts = antaresRead::simOptions())
```

```
setPlaylist(playlist, weights = NULL, opts = antaresRead::simOptions())
```
#### Arguments

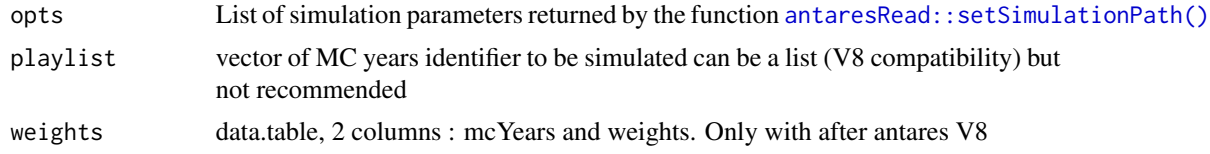

# Value

- getPlaylist returns a vector of the identifier of the simulated MC year.
- setPlaylist does not return anything. It is used to modify the input of an Antares study.

#### Examples

```
## Not run:
setSimulationPath("PATH/TO/STUDY/")
# or
setSimulationPathAPI(
 host = "http://localhost:8080",
 study_id = "6f98a393-155d-450f-a581-8668dc355235",
  token = NULL,
  simulation = "input"
)
# augment number of MC years
updateGeneralSettings(nbyears = 10)
# Get the actual playlist
getPlaylist()
# [1] 2 4 6
# set a new playlist
setPlaylist(c(3, 5, 7))
## End(Not run)
```
propertiesLinkOptions *Properties for creating a link*

#### Description

Properties for creating a link

```
propertiesLinkOptions(
 hurdles_cost = FALSE,
  transmission_capacities = "enabled",
 asset_type = "ac",display_comments = TRUE,
 filter_synthesis = c("hourly", "daily", "weekly", "monthly", "annual"),
 filter_year_by_year = c("hourly", "daily", "weekly", "monthly", "annual")
)
```
#### Arguments

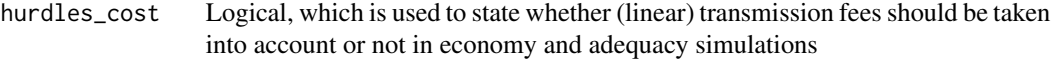

transmission\_capacities

Character, one of enabled, ignore or infinite, which is used to state whether the capacities to consider are those indicated in 8760-hour arrays or if zero or infinite values should be used instead (actual values / set to zero / set to infinite)

- asset\_type Character, one of ac, dc, gas, virt or other. Used to state whether the link is either an AC component (subject to Kirchhoff's laws), a DC component, or another type of asset.
- display\_comments

Logical, display comments or not.

filter\_synthesis

Character, vector of time steps used in the output synthesis, among hourly, daily, weekly, monthly, and annual

filter\_year\_by\_year

Character, vector of time steps used in the output year-by-year, among hourly, daily, weekly, monthly, and annual

#### Value

A named list that can be used in [createLink\(\)](#page-29-0).

# Examples

```
## Not run:
propertiesLinkOptions(
 hurdles_cost = TRUE,
 filter_synthesis=c("hourly","daily"),
 filter_year_by_year=c("weekly","monthly")
)
## End(Not run)
```
<span id="page-54-0"></span>

# Description

Antares API: OK

Remove an area in an Antares study.

#### Usage

removeArea(name, opts = antaresRead::simOptions())

# Arguments

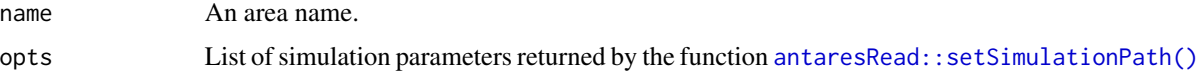

#### Value

An updated list containing various information about the simulation.

#### See Also

[createArea\(\)](#page-17-0), [editArea\(\)](#page-36-0)

# Examples

```
## Not run:
removeArea("fictive_area")
```
## End(Not run)

<span id="page-54-1"></span>removeBindingConstraint

*Remove a Binding Constraint*

# Description

Antares API: OK

Remove a binding constraint in an Antares study.

```
removeBindingConstraint(name, opts = antaresRead::simOptions())
```
#### Arguments

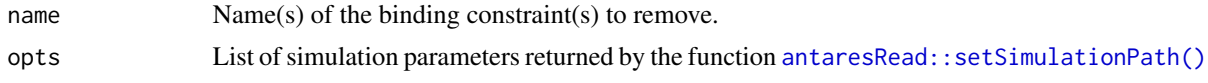

# Value

An updated list containing various information about the simulation.

#### See Also

[createBindingConstraint\(\)](#page-14-0) to create new binding constraints, [editBindingConstraint\(\)](#page-37-0) to edit existing binding constraints.

#### Examples

## Not run: removeBindingConstraint("mybindingconstraint")

## End(Not run)

<span id="page-55-0"></span>removeCluster *Remove a cluster*

#### <span id="page-55-1"></span>Description

Antares API: OK (thermal clusters only)

Remove a cluster, thermal RES (renewable energy source) or short-term storage, and all its data.

```
removeCluster(
  area,
 cluster_name,
  add_prefix = TRUE,
  opts = antaresRead::simOptions()
\lambdaremoveClusterRES(
  area,
  cluster_name,
  add_prefix = TRUE,
  opts = antaresRead::simOptions()
)
removeClusterST(
  area,
  cluster_name,
```
#### removeLink 57

```
add_prefix = TRUE,
 opts = antaresRead::simOptions()
\lambda
```
#### Arguments

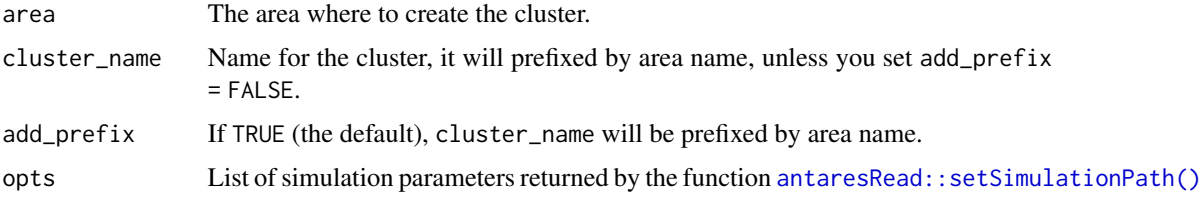

#### Value

An updated list containing various information about the simulation.

#### See Also

```
createCluster(), createClusterRES() or createClusterST() to create new clusters, editCluster()
or editClusterRES() or editClusterST() to edit existing clusters.
```
#### Examples

```
## Not run:
createCluster(
 area = "fr",cluster_name = "fr_gas",
  group = "other",
  `marginal-cost` = 50
\mathcal{L}removeCluster(area = "fr", cluster_name = "fr_gas")
## End(Not run)
```
<span id="page-56-0"></span>removeLink *Remove a link between two areas*

# Description

Antares API: OK

Remove a link between two areas in an Antares study.

```
removeLink(from, to, opts = antaresRead::simOptions())
```
#### Arguments

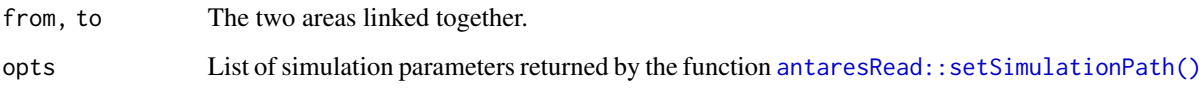

# Value

An updated list containing various information about the simulation.

# Examples

```
## Not run:
createLink(from = "myarea", to = "myarea2")
removeLink(from = "myarea", to = "myarea2")
## End(Not run)
```
replicate\_missing\_ts *Replicate a data.table as many times as needed to get the same number of time series between 2 data.tables*

# Description

Replicate a data.table as many times as needed to get the same number of time series between 2 data.tables

#### Usage

```
replicate_missing_ts(xts, yts)
```
# Arguments

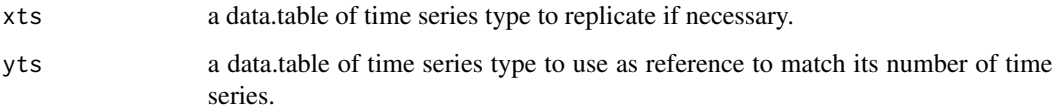

#### Value

the data.table x replicated to match the number of time series of y.

rollback\_to\_previous\_data

*Rollback to previous hydro data if the data is not consistent*

# Description

Rollback the data to previous one if the check is KO. For a given area, check if the data is consistent and rollback to previous data if the check is KO.

# Usage

```
rollback_to_previous_data(
  area,
 prev_data,
 rollback_type,
 opts = antaresRead::simOptions()
\lambda
```
# Arguments

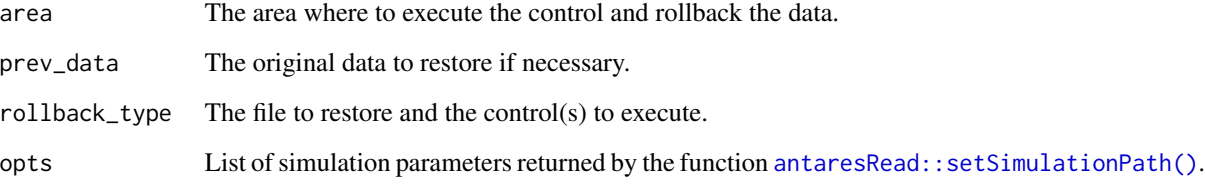

# Note

Function called only for an Antares version >= 860.

runSimulation *Run an Antares Simulation*

# Description

Antares API: OK

Run an ANTARES study

```
runSimulation(
  name,
 mode = "economy",
 path_solver = getOption("antares.solver"),
 wait = TRUE,
  show_output_on_console = FALSE,
  parallel = TRUE,
  ...,
 opts = antaresRead::simOptions()
)
```
#### Arguments

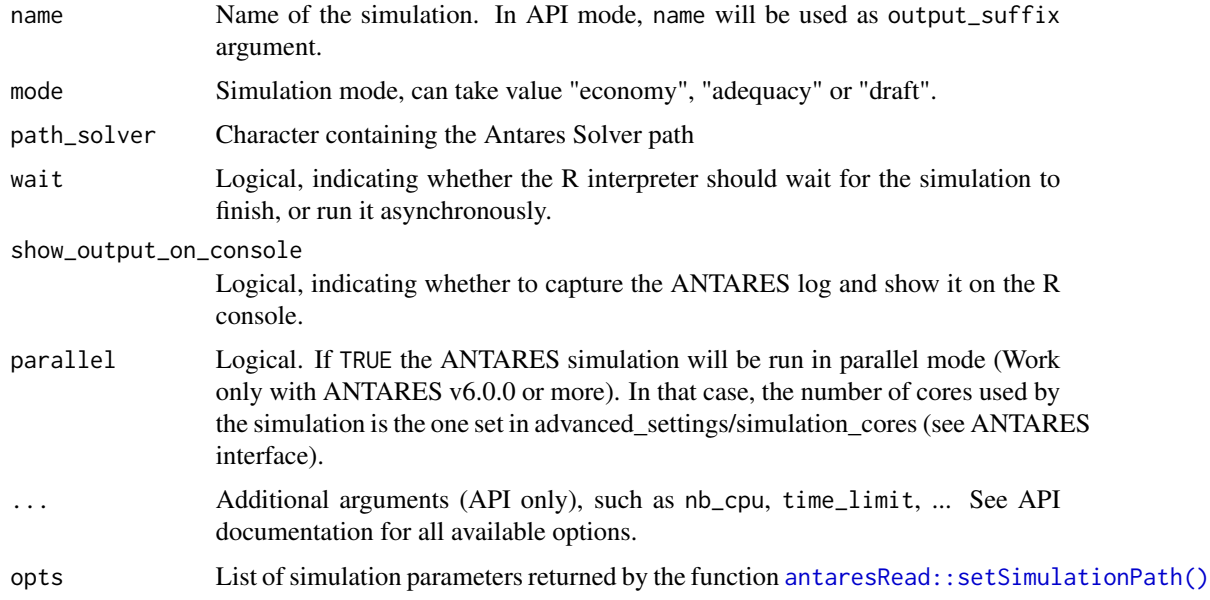

# Value

In API mode it return a list with either the job id in case of success of the command or details about the error produce. In non-API mode the function does not return anything, it is used to launch an ANTARES simulation.

runTsGenerator *Run Time-Series Generator*

#### Description

Antares API: NO

# scenario-builder 61

#### Usage

```
runTsGenerator(
 path_solver = getOption("antares.solver"),
 wait = TRUE,show_output_on_console = FALSE,
 opts = antaresRead::simOptions()
)
```
# Arguments

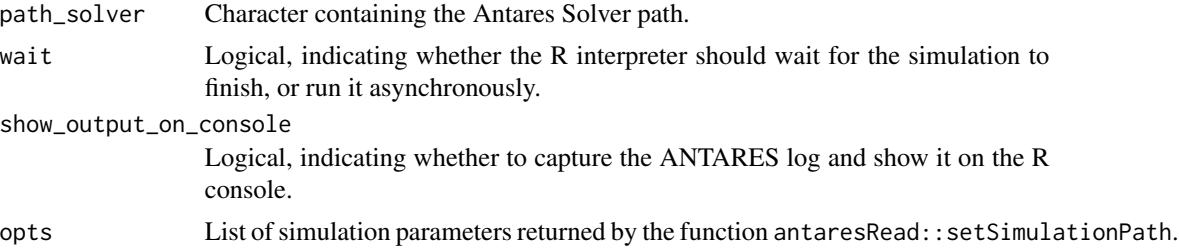

# Examples

```
## Not run:
library(antaresRead)
setSimulationPath(path = "path/to/study")
library(antaresEditObject)
runTsGenerator(
  path_solver = "path/to/antares-6.0-solver.exe",
  show_output_on_console = TRUE
\overline{)}
```
## End(Not run)

scenario-builder *Read, create, update & deduplicate scenario builder*

# Description

Antares API: OK

Read, create, update & deduplicate scenario builder.

```
scenarioBuilder(
 n_scenario,
 n_m = NULL,areas = NULL,
 areas_rand = NULL,
```

```
coef_hydro_levels = NULL,
 opts = antaresRead::simOptions()
\lambdareadScenarioBuilder(
  ruleset = "Default Ruleset",
 as_matrix = TRUE,opts = antaresRead::simOptions()
\mathcal{L}updateScenarioBuilder(
  ldata,
 ruleset = "Default Ruleset",
 series = NULL,
 clusters_areas = NULL,
 links = NULL,
 opts = antaresRead::simOptions()
)
clearScenarioBuilder(
  ruleset = "Default Ruleset",
 opts = antaresRead::simOptions()
\mathcal{L}deduplicateScenarioBuilder(
 ruleset = "Default Ruleset",
 opts = antaresRead::simOptions()
```
# $\lambda$

# Arguments

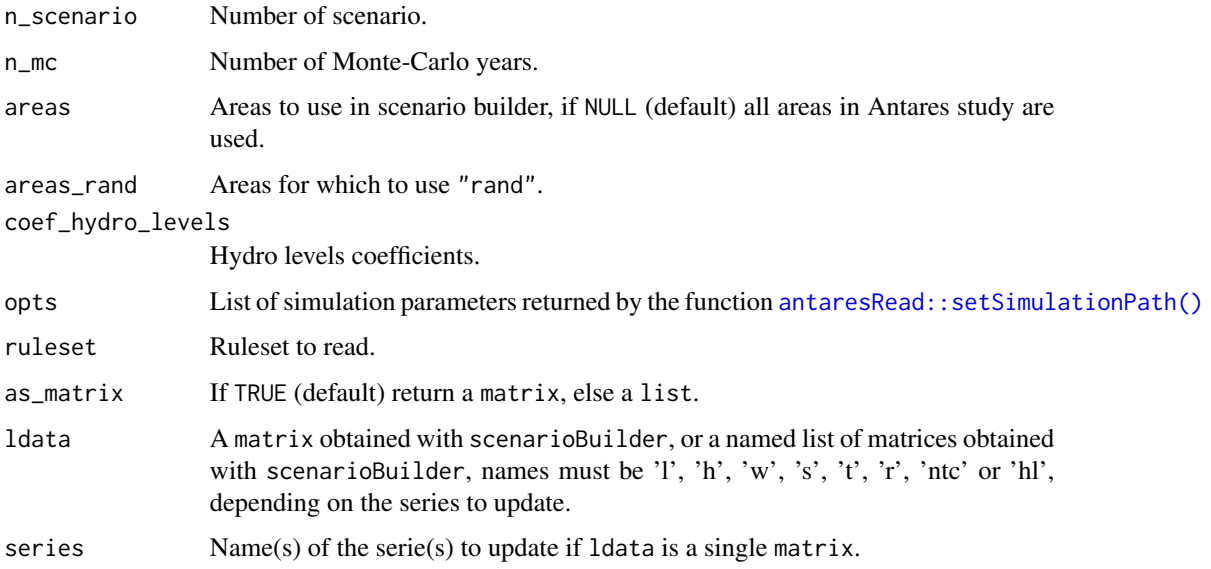

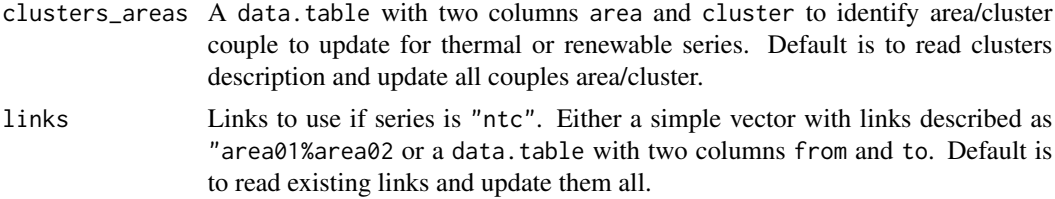

#### Value

```
scenarioBuilder : a matrix
```
readScenarioBuilder : a list of matrix or list according to as\_matrix parameters.

#### Note

- series = "ntc" is only available with Antares >= 8.2.0.
- For series = "hl", each value must be between 0 and 1.
- User must enable/disable custom-scenario property in settings/generaldata.ini by himself.

For a single matrix, value of series can be :

- h or hydro
- hl or hydrolevels
- l or load
- ntc
- r or renewables
- s or solar
- t or thermal
- w or wind

# See Also

[Scenario Builder vignette](https://rte-antares-rpackage.github.io/antaresEditObject/articles/scenario-builder.html)

#### Examples

## Not run:

```
library(antaresRead)
library(antaresEditObject)
# simulation path
setSimulationPath(
  path = "pat/to/simulation",
  simulation = "input"
\mathcal{L}
```

```
sbuilder <- scenarioBuilder(
 n_scenario = 51,
 n_{\text{m}} = 2040,
 area_{rand} = c("fr", "be")\mathcal{L}sbuilder[, 1:6]
dim(sbuilder)
# Create a scenario builder matrix for hydro levels (use case 1)
sbuilder <- scenarioBuilder(
  n_mc = opts$parameters$general$nbyears,
  area = c("fr", "be"),coef\_hydro\_levels = c(0.1, 0.9)\lambda# Create a scenario builder matrix for hydro levels (use case 2)
sbuilder <- scenarioBuilder(
 n_mc = opts$parameters$general$nbyears,
 area = c("fr", "be"),coef_hydro_levels = c(runif(opts$parameters$general$nbyears)
  , runif(opts$parameters$general$nbyears)
  )
\mathcal{L}# Read previous scenario builder
# in a matrix format
prev_sb <- readScenarioBuilder()
# Update scenario builder
# Single matrix for load serie
updateScenarioBuilder(ldata = sbuilder, series = "load") # can be l instead of load
# equivalent as
updateScenarioBuilder(ldata = list(1 = subilder))# update several series
# same input
sbuilder
updateScenarioBuilder(
  ldata = sbuilder,
  series = c("load", "hydro", "solar")
\lambda# List of matrix
updateScenarioBuilder(ldata = list(
 l = load_sb,
 h = hydro_sb,
  s = solar_sb
))
```
# searchStudy 65

# Deduplicate scenario builder

deduplicateScenarioBuilder()

## End(Not run)

searchStudy *Search study in AntaREST*

# Description

Search study in AntaREST

# Usage

```
searchStudy(
  workspace = NULL,
  folder = NULL,
  name = NULL,...,
  host = NULL,token = NULL
\mathcal{L}
```
# Arguments

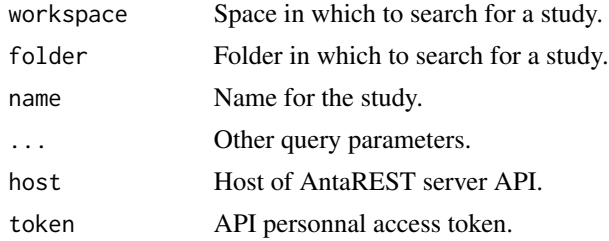

# Value

a data.table with informations about studies on the server.

# Examples

```
## Not run:
```
searchStudies(host = "http://localhost:8080")

## End(Not run)

setAPImode *Set API mode*

#### Description

Two modes are available when using the API:

- async: record all API calls, but nothing is sent to the server
- sync: send query to the API each time a function is used

#### Usage

```
setAPImode(mode = c("sync", "async"), opts = antaresRead::simOptions())
```
#### Arguments

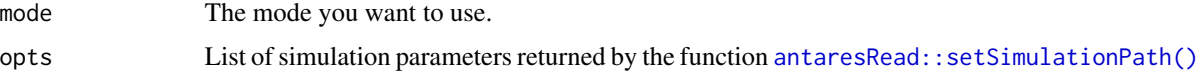

# Value

An updated list containing various information about the simulation.

# Examples

```
## Not run:
# See vignette for complete documentation
vignette("api-variant-management")
```

```
# Usage :
setAPImode("sync")
```
## End(Not run)

setSolverPath *Set path to Antares Solver*

# Description

Set path to Antares Solver

#### Usage

setSolverPath(path)

#### Arguments

path (optional) Path to the solver (e.g. antares-6.0-solver.exe in \bin directory where Antares is installed). If missing, a window opens and lets the user choose the directory of the simulation interactively.

# Examples

## Not run:

setSolverPath(path = "C:/antares/bin/antares-6.0-solver.exe")

## End(Not run)

storage\_values\_default

*Short Term Storage Property List*

#### Description

Short Term Storage Property List

# Usage

```
storage_values_default()
```
#### Value

a named list

# Examples

storage\_values\_default()

updateAdequacySettings

*Update adequacy parameters of an Antares study*

#### Description

Antares API: OK

Update adequacy parameters of an Antares study

```
updateAdequacySettings(
  include_adq_patch = NULL,
  set_to_null_ntc_from_physical_out_to_physical_in_for_first_step = NULL,
  set_to_null_ntc_between_physical_out_for_first_step = NULL,
  include_hurdle_cost_csr = NULL,
  check_csr_cost_function = NULL,
  enable_first_step = NULL,
  price_taking_order = NULL,
  threshold_initiate_curtailment_sharing_rule = NULL,
  threshold_display_local_matching_rule_violations = NULL,
  threshold_csr_variable_bounds_relaxation = NULL,
  opts = antaresRead::simOptions()
)
```
#### Arguments

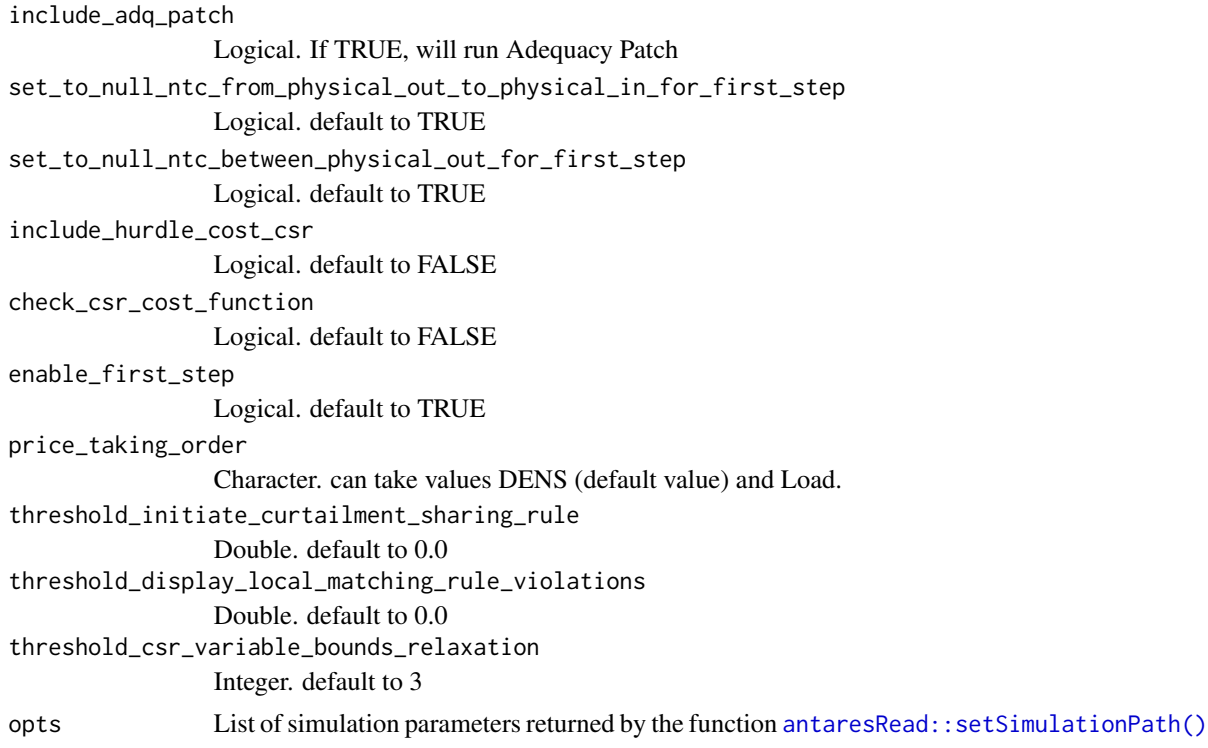

#### Value

An updated list containing various information about the simulation.

# Examples

## Not run:

```
updateAdequacySettings(
  include_adq_patch = TRUE,
  set_to_null_ntc_from_physical_out_to_physical_in_for_first_step = TRUE,
  set_to_null_ntc_between_physical_out_for_first_step = TRUE
)
```
## End(Not run)

updateGeneralSettings *Update general parameters of an Antares study*

#### **Description**

Antares API: OK

Update general parameters of an Antares study

```
updateGeneralSettings(
 mode = NULL,
  horizon = NULL,
  nbyears = NULL,
  simulation.start = NULL,
  simulation.end = NULL,
  january.1st = NULL,
  first.month.in.year = NULL,
  first.weekday = NULL,
  leapyear = NULL,
  year.by.year = NULL,
  derated = NULL,custom.ts.numbers = NULL,
  user.playlist = NULL,
  filtering = NULL,
  active.rules.scenario = NULL,
  generate = NULL,
  nbtimeseriesload = NULL,
  nbtimeserieshydro = NULL,
  nbtimeserieswind = NULL,
  nbtimeseriesthermal = NULL,
  nbtimeseriessolar = NULL,
  refreshtimeseries = NULL,
  intra.modal = NULL,inter.modal = NULL,
  refreshintervalload = NULL,
  refreshintervalhydro = NULL,
```

```
refreshintervalwind = NULL,
 refreshintervalthermal = NULL,
 refreshintervalsolar = NULL,
 readonly = NULL,
 geographic.trimming = NULL,
 opts = antaresRead::simOptions()
\mathcal{L}
```
# Arguments

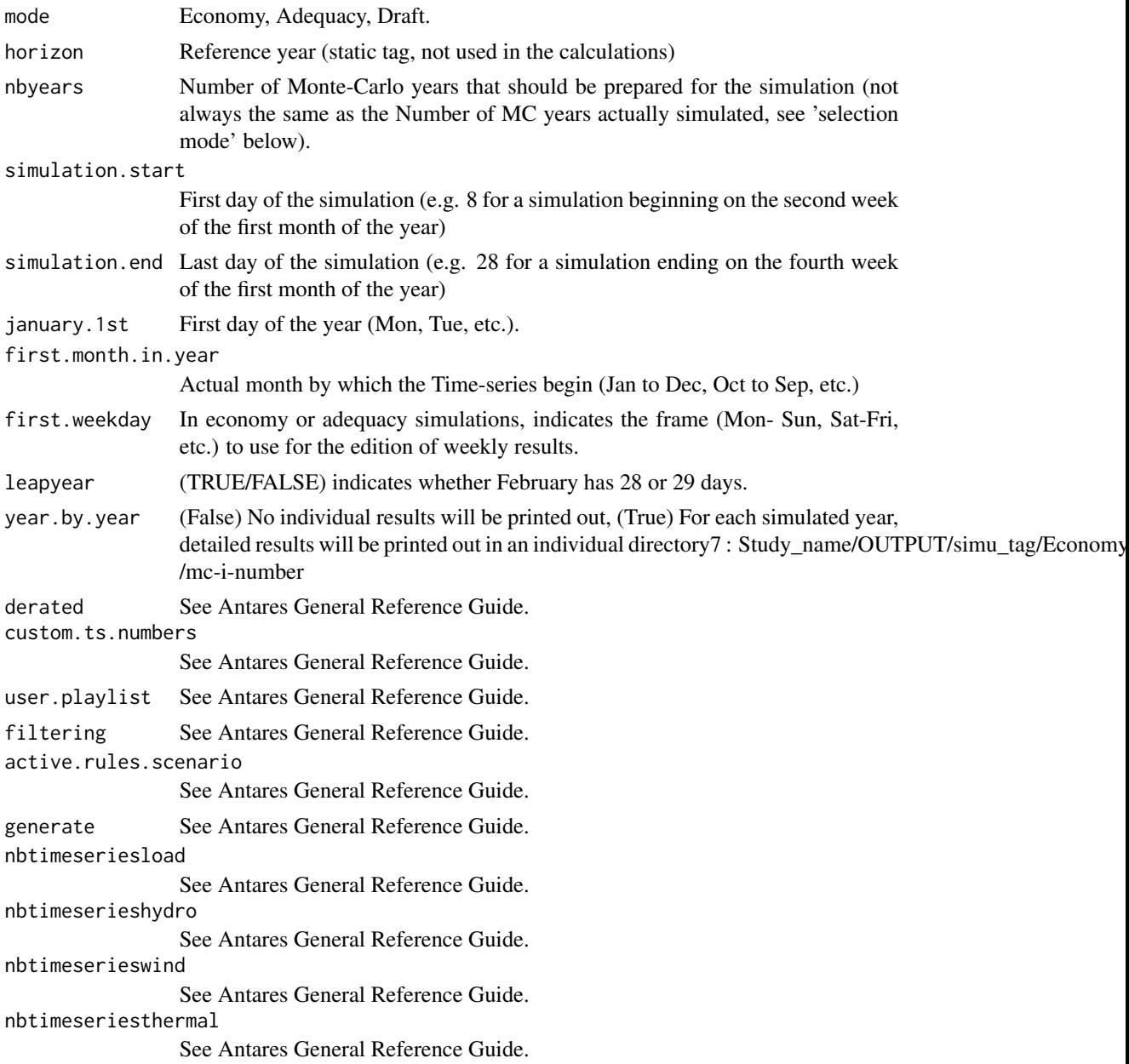

# updateInputSettings 71

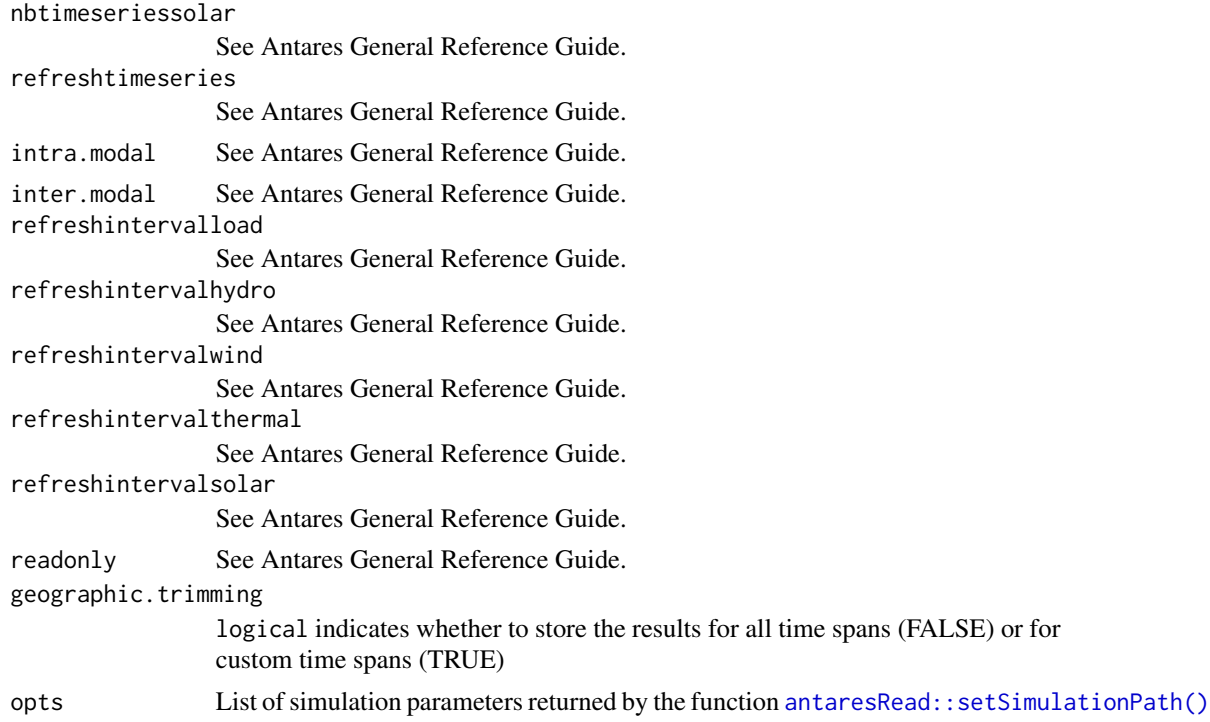

# Value

An updated list containing various information about the simulation.

#### Examples

```
## Not run:
# Update number of Monte-Carlo years
updateGeneralSettings(nbyears = 42)
# Use a vector to update a parameter that
# can take multiple values
updateGeneralSettings(generate = c("thermal", "hydro"))
```
## End(Not run)

updateInputSettings *Update input parameters of an Antares study*

#### Description

Antares API: OK

Update input parameters of an Antares study

```
updateInputSettings(import, opts = antaresRead::simOptions())
```
#### Arguments

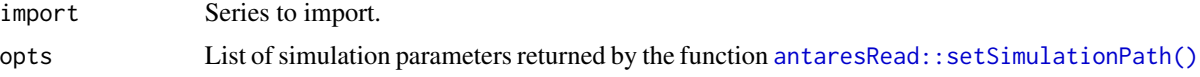

#### Value

An updated list containing various information about the simulation.

#### Examples

## Not run:

updateInputSettings(import = c("thermal")) updateInputSettings(import = c("hydro", "thermal"))

## End(Not run)

updateOptimizationSettings

*Update optimization parameters of an Antares study*

#### Description

```
Antares API: OK
```
Update optimization parameters and other preferences of an Antares study

```
updateOptimizationSettings(
  simplex.range = NULL,
  transmission.capacities = NULL,
  include.constraints = NULL,
  include.hurdlecosts = NULL,
  include.tc.min.stable.power = NULL,
  include.tc.min.up.down.time = NULL,
  include.dayahead = NULL,
  include.strategicreserve = NULL,
  include.spinningreserve = NULL,
  include.primaryreserve = NULL,
  include.exportmps = NULL,
  power.fluctuations = NULL,
  shedding.strategy = NULL,
```
```
shedding.policy = NULL,
  unit.commitment.mode = NULL,
  number.of.cores.mode = NULL,
  renewable.generation.modelling = NULL,
  day.ahead.reserve.management = NULL,
  opts = antaresRead::simOptions()
)
```
### Arguments

```
simplex.range week or day
transmission.capacities
                 true, false or infinite (since v8.4 can also take : local-values, null-for-all-links,
                 infinite-for-all-links, null-for-physical-links, infinite-for-physical-links)
include.constraints
                 true or false
include.hurdlecosts
                 true or false
include.tc.min.stable.power
                 true or false
include.tc.min.up.down.time
                 true or false
include.dayahead
                 true or false
include.strategicreserve
                 true or false
include.spinningreserve
                 true or false
include.primaryreserve
                 true or false
include.exportmps
                 true or false (since v8.3.2 can take also : none, optim-1, optim-2, both-optims)
power.fluctuations
                 free modulations, minimize excursions or minimize ramping
shedding.strategy
                 share margins
shedding.policy
                 shave peaks or minimize duration
unit.commitment.mode
                 fast or accurate
number.of.cores.mode
                 minimum, low, medium, high or maximum
renewable.generation.modelling
                 aggregated or clusters
day.ahead.reserve.management
                 global
opts List of simulation parameters returned by the function antaresRead::setSimulationPath()
```
# <span id="page-73-0"></span>Value

An updated list containing various information about the simulation.

## Examples

```
## Not run:
updateOptimizationSettings(
  simplex.range = "week",
  power.fluctuations = "minimize ramping"
)
```
## End(Not run)

updateOutputSettings *Update output parameters of an Antares study*

# Description

Antares API: OK

Update output parameters of an Antares study

# Usage

```
updateOutputSettings(
  synthesis = NULL,
  storenewset = NULL,
  archives = NULL,
 result.format = NULL,
 opts = antaresRead::simOptions()
\mathcal{E}
```
## Arguments

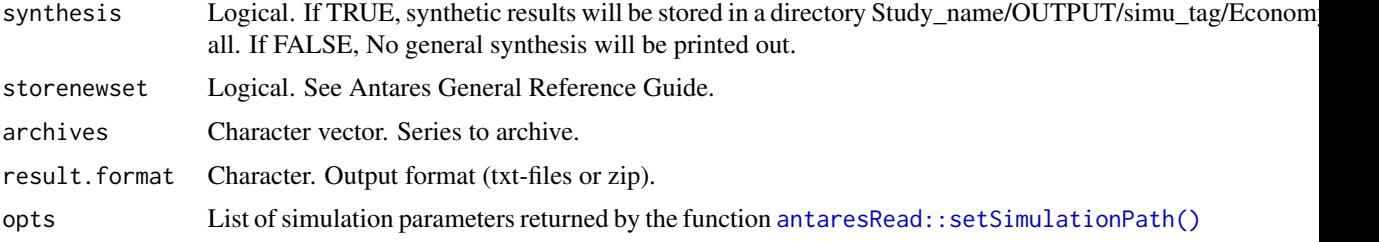

### Value

An updated list containing various information about the simulation.

#### <span id="page-74-0"></span>variant 75

# Examples

## Not run:

```
updateOutputSettings(
  synthesis = TRUE,
  storenewset = FALSE,
  archives = c("load", "wind"),result.format = "zip"
\mathcal{L}
```
## End(Not run)

### variant *Create a study's variant*

# Description

API: create a new variant for a given study or use a pre-existing one.

## Usage

```
createVariant(name, opts = antaresRead::simOptions())
```

```
useVariant(name, variant_id = NULL, opts = antaresRead::simOptions())
```
# Arguments

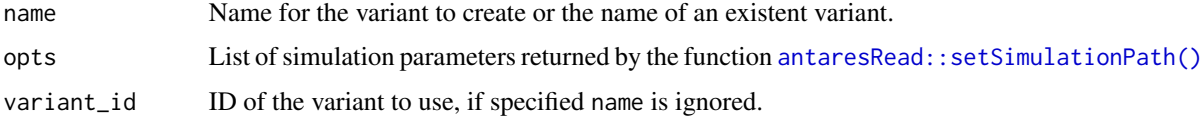

# Value

An updated list containing various information about the simulation.

# Examples

```
## Not run:
# See vignette for complete documentation
vignette("api-variant-management")
```
<span id="page-75-0"></span>variant-commands *Get API commands generated*

# Description

Get API commands generated

## Usage

```
getVariantCommands(
  last = NULL,
  actions = NULL,
  opts = antaresRead::simOptions()
\mathcal{E}writeVariantCommands(
  path,
  last = NULL,actions = NULL,
  ...,
  opts = antaresRead::simOptions()
)
```
# Arguments

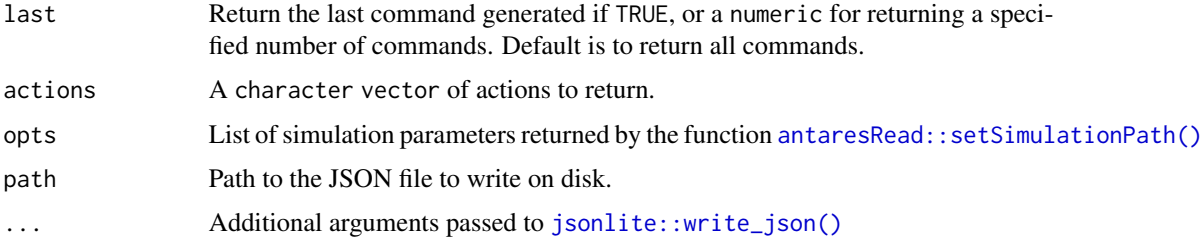

#### Value

a list of commands to edit a variant

write-ini *Write configuration options in file or API*

# Description

Write configuration options in file or API

# <span id="page-76-0"></span>writeEconomicOptions 77

# Usage

```
writeIni(
  listData,
  pathIni,
  opts = antaresRead::simOptions(),
  ...,
  default_ext = ".ini"
\lambdawriteIniFile(listData, pathIni, overwrite = FALSE)
writeIniAPI(listData, pathIni, opts)
```
# Arguments

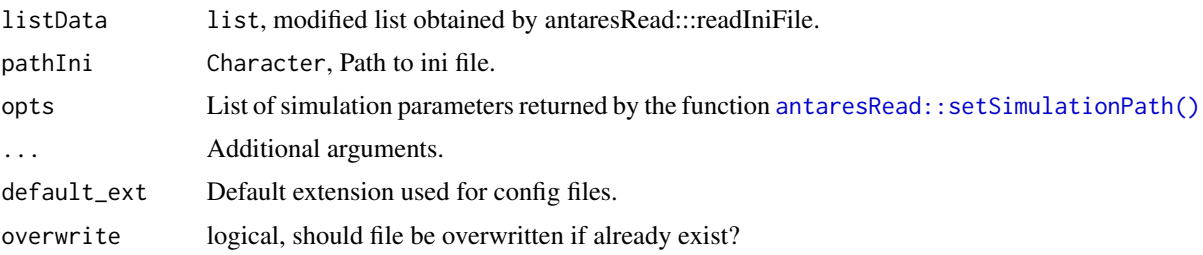

### Examples

```
## Not run:
pathIni <- "D:/exemple_test/settings/generaldata.ini"
generalSetting <- readIniFile(pathIni)
generalSetting$output$synthesis <- FALSE
writeIni(generalSetting, pathIni)
```
## End(Not run)

writeEconomicOptions *Write Economic Options*

# Description

## Antares API: OK

This function allows to create or edit economic options. Areas/options present in the input dataframe are edited, while all other values are left unchanged.

#### Usage

```
writeEconomicOptions(x, opts = antaresRead::simOptions())
```
# <span id="page-77-0"></span>Arguments

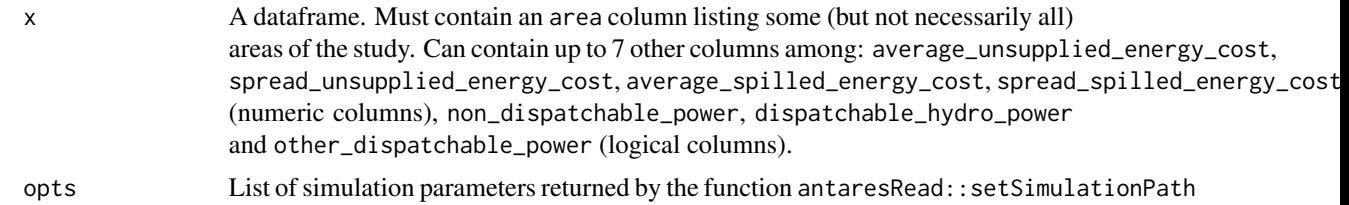

# Examples

## Not run:

library(antaresRead)

```
# Set simulation path
setSimulationPath(path = "PATH/TO/SIMULATION", simulation = "input")
# Write some economic options for areas a, b and c
writeEconomicOptions(data.frame(
  area = c("a", "b", "c"),dispatchable_hydro_power = c(TRUE, FALSE, FALSE),
  spread_unsupplied_energy_cost = c(0.03, 0.024, 0.01),
  average_spilled_energy_cost = c(10, 8, 8),
  stringsAsFactors = FALSE
))
```
## End(Not run)

writeHydroValues *Write Hydro Values*

# Description

Antares API: OK

Write waterValues, reservoirLevels, maxpower, inflowPattern and creditModulations data for a given area.

#### Usage

```
writeHydroValues(
  area,
  type,
 data,
 overwrite = TRUE,
  opts = antaresRead::simOptions()
)
```
# <span id="page-78-0"></span>writeIniHydro 79

#### Arguments

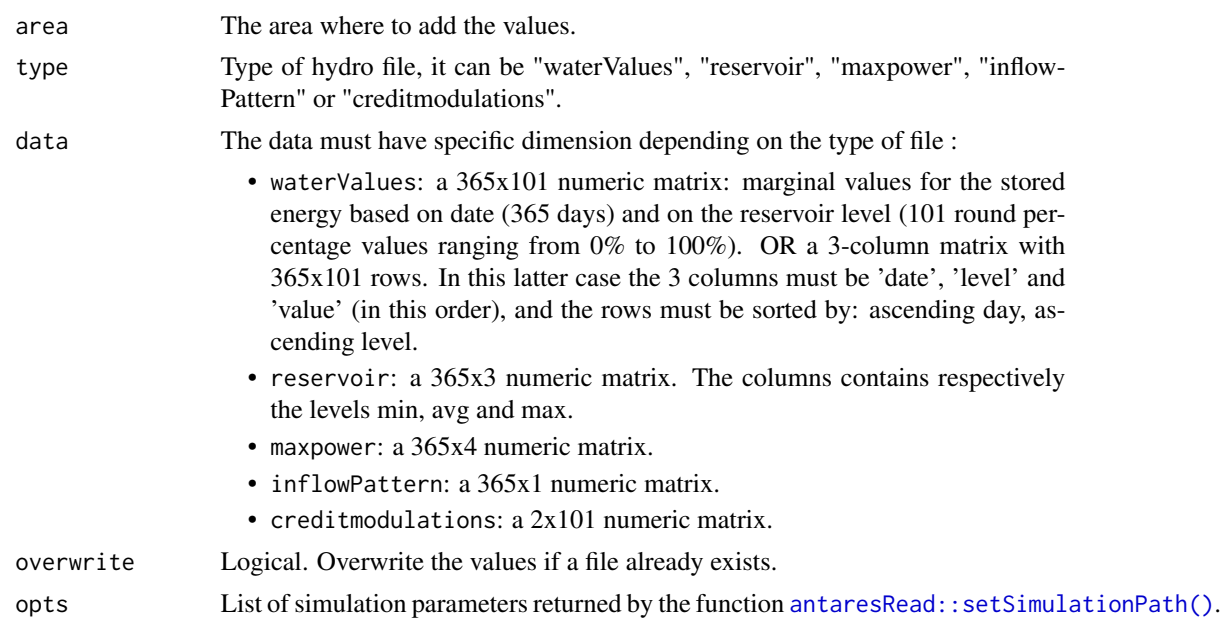

#### Warning

For an **Antares version >= 860**, control of data consistency between mingen. txt and maxpower\_<area>.txt can be executed.

This control depends on the values you find in hydro.ini file.

# Examples

## Not run:

writeHydroValues("fictive\_area", type = "inflowPattern", data = matrix(rep(0, 365\*1), nrow = 365))

## End(Not run)

writeIniHydro *Edit hydro.ini values*

# Description

Antares API: OK

For a given area, write its data in the hydro.ini file.

# Usage

writeIniHydro(area, params, mode = "other", opts = antaresRead::simOptions())

### Arguments

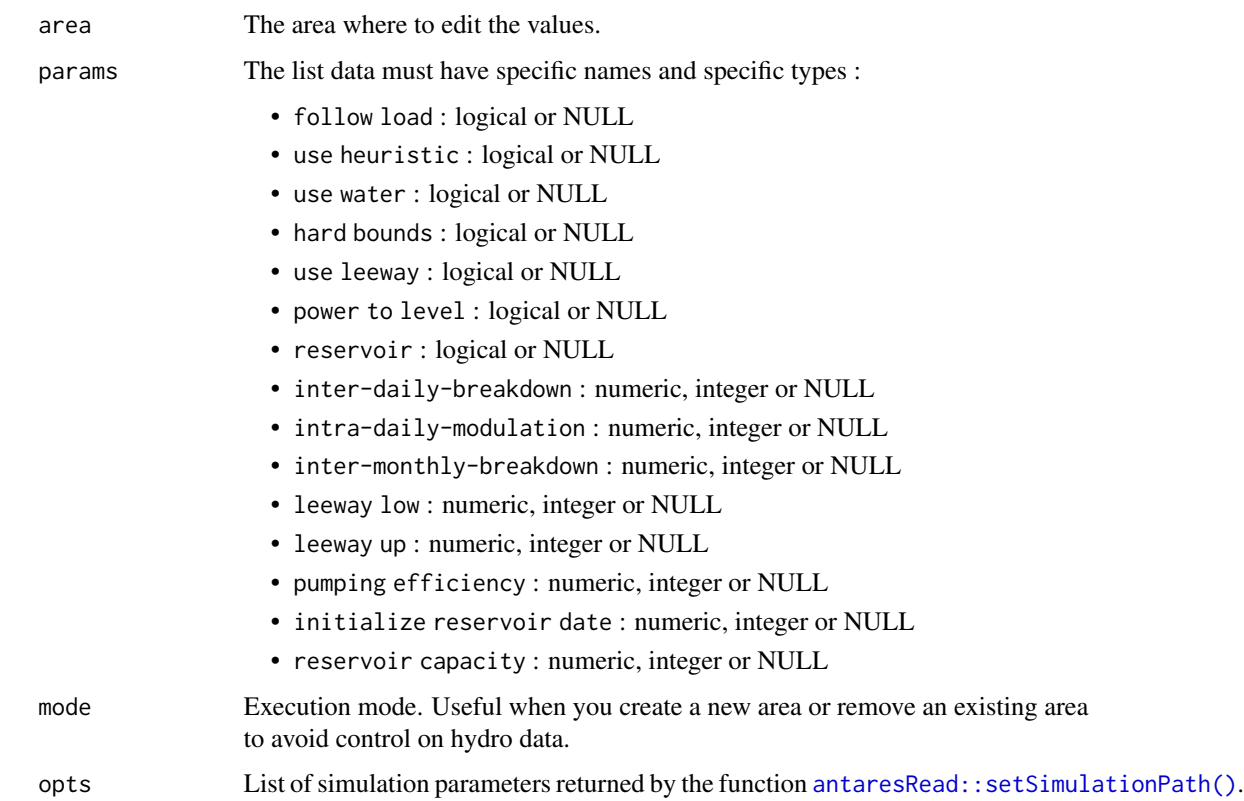

# Warning

For an Antares version  $>= 860$ , control of data consistency between mingen. txt and mod. txt can be executed.

For an Antares version >= 860, control of data consistency between mingen. txt and maxpower\_<area>.txt can be executed.

These controls depend on the values you find in hydro.ini file.

# Examples

```
## Not run:
opts <- setSimulationPath(studypath, simulation = "input")
createArea("fictive_area")
writeIniHydro(area = "fictive_area"
, params = list("leeway low" = 2.5, "leeway up" = 25))
```
<span id="page-80-0"></span>

# Description

Antares API: OK

This function writes input time series in an Antares project.

# Usage

```
writeInputTS(
  data,
 type = c("load", "hydroROR", "hydroSTOR", "mingen", "wind", "solar", "tsLink"),
  area = NULL,
 link = NULL,
 overwrite = TRUE,
  opts = antaresRead::simOptions()
)
```
# Arguments

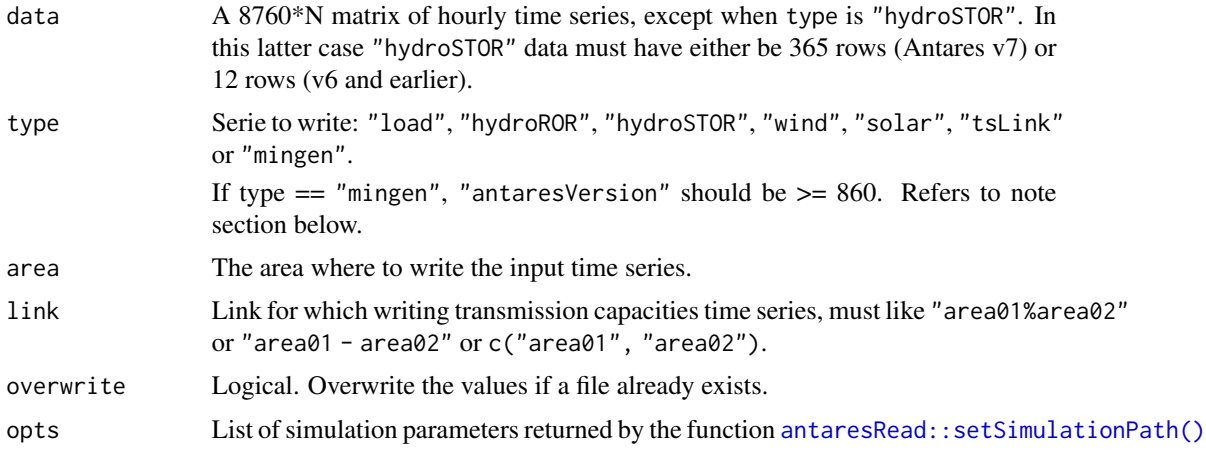

# Value

An updated list containing various information about the simulation.

# Warning

You cannot use area and link arguments at the same time.

For an **Antares version**  $>= 860$ , control of data consistency between mingen. txt and mod. txt can be executed.

These controls depend on the values you find in hydro.ini file.

<span id="page-81-0"></span>For an **Antares version**  $>= 860$ , the mingen. txt file is created.

The mingen. txt file can be created under two conditions:

- The number of columns must be equal to either 1 or the number in mod.txt
- If the mod. txt file is empty or has one column, then there is no dimension constraint

# Examples

```
## Not run:
# Write solar time series
writeInputTS(
  area = "fictive_area",
  type = "solar",
  data = matrix(rep(4, 8760*2), nrow = 8760)
\mathcal{L}
```
## End(Not run)

writeMiscGen *Write Misc Gen data*

#### Description

Antares API: OK

#### Usage

```
writeMiscGen(data, area, opts = antaresRead::simOptions())
```
## Arguments

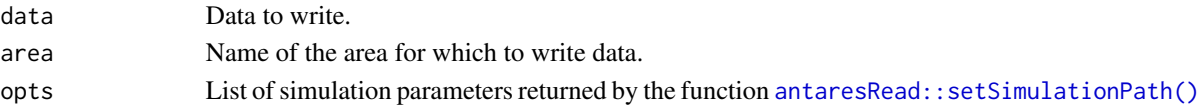

## Value

An updated list containing various information about the simulation.

#### Examples

## Not run:

```
writeMiscGen(matrix(data = c(rep(0, 8760 * 7), rep(-100000, 8760)), ncol = 8), "area1")
```
<span id="page-82-0"></span>writeOutputValues *Write output value for Antares*

## Description

Antares API: NO

This function write all output values for an Antares study.

#### Usage

```
writeOutputValues(data, opts = NULL)
```
## Arguments

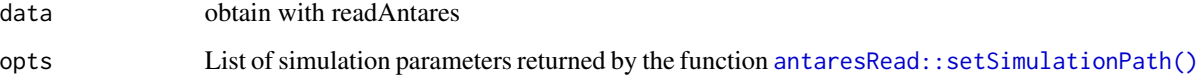

## Examples

## Not run:

```
library(antaresRead)
library(data.table)
opts <- setSimulationPath("my_study")
data <- readAntares(links = "all", areas = "all", clusters = "all")
writeOutputValues(data)
```
## End(Not run)

writeSeriesPrepro *Write prepro data*

# Description

Antares API: NO

This function allows to write load, wind and solar prepro data. Using character(0) allows to erase data (cf Examples).

# Usage

```
writeSeriesPrepro(
 area,
 type = c("load", "wind", "solar"),
 coefficients = NULL,
 daily_profile = NULL,
 translation = NULL,
 conversion = NULL,
 overwrite = TRUE,
 opts = antaresRead::simOptions()
)
```
# Arguments

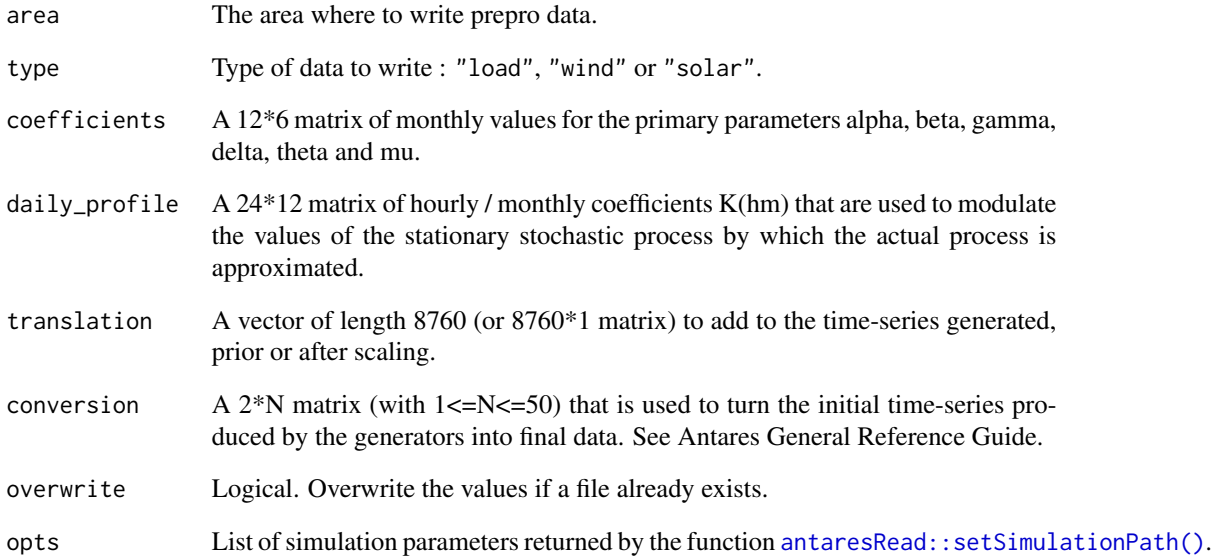

# Examples

```
## Not run:
```

```
writeSeriesPrepro("fictive_area", type = "solar", daily_profile = matrix(rep(1, 24*12), nrow = 24))
```

```
# Erase daily profile data:
writeSeriesPrepro("fictive_area", type = "solar", daily_profile = character(0))
```
<span id="page-84-0"></span>writeWaterValues *Write water values*

# Description

Antares API: OK

Write water values for a given area.

# Usage

```
writeWaterValues(
  area,
  data = NULL,overwrite = TRUE,
  opts = antaresRead::simOptions()
\mathcal{L}
```
# Arguments

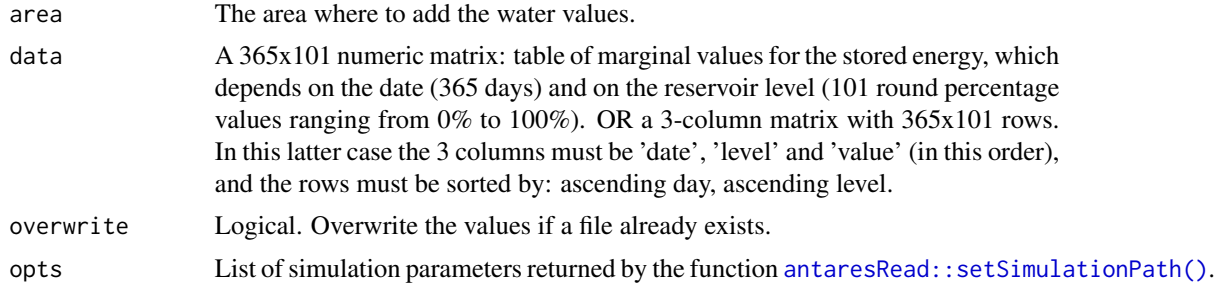

# Examples

## Not run:

writeWaterValues("fictive\_area", data = matrix(rep(0, 365\*101), nrow = 365))

# **Index**

activateRES, [4](#page-3-0) activateST, [4](#page-3-0) add\_week\_number\_column\_to\_ts, [5](#page-4-0) adequacyOptions, [6](#page-5-0) adequacyOptions(), *[19](#page-18-0)*, *[37](#page-36-0)* antaresRead::setSimulationPath(), *[7](#page-6-0)*, *[9,](#page-8-0) [10](#page-9-0)*, *[16](#page-15-0)*, *[18,](#page-17-0) [19](#page-18-0)*, *[21](#page-20-0)*, *[24](#page-23-0)*, *[26](#page-25-0)*, *[28,](#page-27-0) [29](#page-28-0)*, *[31](#page-30-0)*, *[33](#page-32-0)*, *[35](#page-34-0)*, *[37](#page-36-0)*, *[39](#page-38-0)*, *[41,](#page-40-0) [42](#page-41-0)*, *[44–](#page-43-0)[50](#page-49-0)*, *[53](#page-52-0)*, *[55](#page-54-0)[–60](#page-59-0)*, *[62](#page-61-0)*, *[66](#page-65-0)*, *[68](#page-67-0)*, *[71–](#page-70-0)[77](#page-76-0)*, *[79–](#page-78-0)[85](#page-84-0)* antaresRead::setSimulationPathAPI, *[51](#page-50-0)*

backupStudy, [6](#page-5-0)

check-version, [7](#page-6-0) check\_consistency\_reservoir\_values, [8](#page-7-0) check\_mingen\_vs\_hydro\_storage, [9](#page-8-0) check\_mingen\_vs\_maxpower, [9](#page-8-0) checkRemovedArea, [8](#page-7-0) cleanUpOutput, [10](#page-9-0) clearScenarioBuilder *(*scenario-builder*)*, [61](#page-60-0) computeOtherFromHourlyMulti, [10,](#page-9-0) *[12](#page-11-0)* computeOtherFromHourlyYear, *[11](#page-10-0)*, [11](#page-10-0) computeTimeStampFromHourly, [12](#page-11-0) convertConfigToAdq, [13](#page-12-0) copyOutput, [14](#page-13-0) copyStudyWeb, [14](#page-13-0) create-binding-constraint, [15](#page-14-0) create-study, [17](#page-16-0) create\_scb\_referential\_series\_type, [34](#page-33-0) createArea, [18](#page-17-0) createArea(), *[37](#page-36-0)*, *[55](#page-54-0)* createBindingConstraint *(*create-binding-constraint*)*, [15](#page-14-0) createBindingConstraint(), *[39](#page-38-0)*, *[56](#page-55-0)* createBindingConstraintBulk *(*create-binding-constraint*)*, [15](#page-14-0) createCluster, [19](#page-18-0) createCluster(), *[24](#page-23-0)*, *[41](#page-40-0)*, *[57](#page-56-0)* createClusterBulk, [23](#page-22-0)

createClusterRES *(*createCluster*)*, [19](#page-18-0) createClusterRES(), *[41](#page-40-0)*, *[57](#page-56-0)* createClusterST, [25](#page-24-0) createClusterST(), *[42](#page-41-0)*, *[57](#page-56-0)* createDistrict, [28](#page-27-0) createDSR, [29](#page-28-0) createLink, [30](#page-29-0) createLink(), *[44](#page-43-0)*, *[54](#page-53-0)* createPSP, [32](#page-31-0) createStudy *(*create-study*)*, [17](#page-16-0) createStudyAPI *(*create-study*)*, [17](#page-16-0) createVariant *(*variant*)*, [75](#page-74-0) deduplicateScenarioBuilder *(*scenario-builder*)*, [61](#page-60-0) deleteStudy, [35](#page-34-0) detect\_pattern\_in\_binding\_constraint, [35](#page-34-0) dicoGeneralSettings, [36](#page-35-0) dicoOptimizationSettings, [36](#page-35-0) editArea, [37](#page-36-0) editArea(), *[19](#page-18-0)*, *[55](#page-54-0)* editBindingConstraint, [38](#page-37-0) editBindingConstraint(), *[16](#page-15-0)*, *[56](#page-55-0)* editCluster, [40](#page-39-0) editCluster(), *[21](#page-20-0)*, *[57](#page-56-0)* editClusterRES *(*editCluster*)*, [40](#page-39-0) editClusterRES(), *[21](#page-20-0)*, *[57](#page-56-0)* editClusterST, [41](#page-40-0) editClusterST(), *[27](#page-26-0)*, *[57](#page-56-0)* editDSR *(*createDSR*)*, [29](#page-28-0) editLink, [43](#page-42-0) editLink(), *[32](#page-31-0)* editPSP *(*createPSP*)*, [32](#page-31-0) fill\_empty\_hydro\_ini\_file, [44](#page-43-0) fill\_empty\_hydro\_ts\_file, [45](#page-44-0) filteringOptions, [45](#page-44-0)

filteringOptions(), *[19](#page-18-0)*, *[37](#page-36-0)*

### INDEX  $87$

```
get_default_hydro_ini_values, 47
get_type_check_mingen_vs_hydrostorage,
        48
get_type_check_mingen_vs_hydrostorage_to_trigger,
scenarioBuilder (scenario-builder), 61
        48
get_type_check_mingen_vs_maxpower_to_trigger,
setAPImode, 66
        49
getCapacityDSR (createDSR), 29
getCapacityPSP (createPSP), 32
getJobLogs, 46
getJobs, 47
getPlaylist (playlist), 52
getVariantCommands (variant-commands),
        76
importZipStudyWeb, 50
is_antares_v7 (check-version), 7
is_antares_v820 (check-version), 7
jsonlite::write_json(), 76
list_pollutants_values, 50
mockSimulationAPI, 51
nodalOptimizationOptions, 51
nodalOptimizationOptions(), 19, 37
playlist, 52
propertiesLinkOptions, 53
propertiesLinkOptions(), 31
readClusterSTDesc(), 27
readScenarioBuilder (scenario-builder),
        61
removeArea, 55
removeArea(), 19, 37
removeBindingConstraint, 55
removeBindingConstraint(), 16, 39
removeCluster, 56
removeCluster(), 21, 41
removeClusterRES (removeCluster), 56
removeClusterRES(), 21, 41
removeClusterST (removeCluster), 56
removeClusterST(), 27, 42
removeLink, 57
removeLink(), 32, 44
replicate_missing_ts, 58
rollback_to_previous_data, 59
runSimulation, 59
                                               runTsGenerator, 60
                                                scenario-builder, 61
                                                65
                                                setPlaylist (playlist), 52
                                               setSimulationPathAPI(), 18
                                               setSolverPath, 66
                                               storage_values_default, 67
                                               updateAdequacySettings, 13, 67
                                               updateGeneralSettings, 69
                                               updateInputSettings, 71
                                               updateOptimizationSettings, 72
                                               updateOutputSettings, 74
                                               updateScenarioBuilder
                                                        (scenario-builder), 61
                                               useVariant (variant), 75
                                               variant, 75
                                               variant-commands, 76
                                               write-ini, 76
                                               writeEconomicOptions, 77
                                               writeHydroValues, 78
                                               writeIni (write-ini), 76
                                               writeIniAPI (write-ini), 76
                                               writeIniFile (write-ini), 76
                                               writeIniHydro, 79
                                               writeInputTS, 81
                                               writeMiscGen, 82
                                               writeOutputValues, 83
                                               writeSeriesPrepro, 83
                                               writeVariantCommands
                                                        (variant-commands), 76
                                               writeWaterValues, 85
```